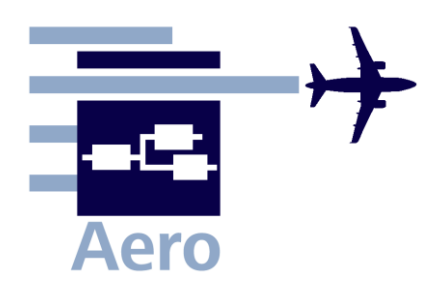

# **Memo**

Aero M Optimization Algorithms 10-07-31.doc

**Date:** 2010-07-31

**From:**  Joseph Yang Rice University 6100 Main St. Houston, TX 77005 The United States of America

E-mail: j.yang@rice.edu

Mihaela Niță [\(Mihaela.Nita@haw-hamburg.de\)](mailto:Mihaela.Nita@haw-hamburg.de) *HAW Hamburg* 

Dieter Scholz (info@Prof.Scholz.de) *HAW Hamburg*

# **Optimization Algorithms for Aircraft Preliminary Sizing and Cabin Design**

## **1 Introduction**

## **1.1. Motivation and Scope of Work**

As new aircraft are being designed, optimization of the design parameters becomes necessary to decrease fuel costs and emissions and maximize profits. To do this, after requirements are decided on, such as aircraft configuration, design range or payload, design parameters can be optimized to achieve the most efficient aircraft. As opposed to trial-and-error optimization (**Kroo 2006**) where a design may go through several rounds of testing to determine efficiency, optimization algorithms can save time and effort when implemented properly.

Algorithms can be applied to either optimize aircraft performance (the view of aircraft design) or aircraft comfort (the view of aircraft cabin design as part of aircraft design).

This Memo is part of the research towards a Ph.D with the topic: "*Contributions to the Optimization Methodology for Aircraft Cabin Design and Conversion*". The aim is to program a set of algorithms applicable to aircraft preliminary sizing. Cabin design cannot be performed without the main parameters from the aircraft preliminary sizing.

The algorithms will be tested using a simple eight variable sample function and a four variable function representing the 'drag in the responsibility of the cabin'.

## **1.2 Optimization Approach**

Currently aircraft preliminary sizing is optimized using EXCEL (**Raymer 2002**). At HAW Hamburg a tool called PreSTo (Preliminary Sizing Tool) developed in EXCEL delivering the main parameters of aircraft preliminary sizing is under development.

The approach used here was:

- Selecting applicable algorithm from two main classes: stochastic and deterministic,
- Coding the algorithms in MATLAB,
- Testing the algorithms with a sample function,
- Concluding upon the efficiency of each algorithm in connection to the optimization problem.

The algorithms delivered by this Memo are to be used in the future work for optimizing several objective functions, such as:

- Minimum take-off mass
- Minimum operating empty mass
- Minimum thrust
- Minimum fuel
- Minimum reference area
- Minimum DOC (Direct Operating Costs)

The results of the optimization algorithms can input into PreSTo for a double check.

By default, the optimization algorithms are coded with a constraint of  $\pm$  20 % from the initial guess. Lower and upper boundaries can be as well defined.

The sample function is an eight design variables function. These variables are:

- Thrust-to-weight ratio
- Ratio of weight to wing area
- Aspect Ratio
- Wing Sweep
- Taper
- Thickness
- Fineness ratio, or Slenderness (sometimes denoted by the Greek character  $\lambda$ )
- Design lift coefficient

## **1.3 Optimization Algorithms**

Optimization algorithms are of two types: stochastic and deterministic. Raymer is an author that already tested part of these algorithms, but not for preliminary sizing but for the aircraft design as a whole (**Raymer 2002**).

In a deterministic scheme, given the possible inputs, the simulation always returns the same result. There is no chance involved or reliance on a probability distribution in the algorithm.

Stochastic algorithms rely on some kind of probability distribution or random chance to

predict a likely best answer. For instance, the stochastic algorithms examined were coded using MATLAB"s "rand" as an element of random chance, which dictates the way the system progresses towards a solution. As such, stochastic methods benefit from several random starts and may end up in different local optima, which allows the design to be more flexible.

The stochastic methods used were:

- Random Monte Carlo,
- Gaussian Random Walk,
- Simulated Annealing.

The deterministic method examined was the method of Orthogonal Steepest Descent.

## **2 Description and Analysis of Optimization Algorithms**

### **2.1 Random Monte Carlo**

The way chosen to implement this algorithm is to sample the search space repeatedly and at random using "rand," MATLAB's uniform probability generator. This is accomplished by providing a starting guess, and then the program will establish a  $\pm 20\%$  boundary from which it samples values randomly (**Raymer 2002**). It takes a number of random trials set by the user and returns the best value. It should be noted that the program does not assign any additional weight to values surrounding the initial guess, like using a Normal distribution would achieve.

### **2.2 Random Walk**

This algorithm starts at random points in the search space, then takes a "step" in a random direction for all variables, then decides to stay at the new point if it is a better answer than the previous solution. This algorithm will arrive at some kind of optima, although it is very prone to coming to rest in local optima. Several restarts of the algorithm are therefore written into the program to increase the odds of finding the global optimum.

### **2.3 Simulated Annealing**

This algorithm was modeled after the metallurgical process of annealing, in which a metal is slowly cooled from a very high temperature in order to have the atoms of the sample settle in the lowest possible energy state (**Brittanica 2010**). Quenching the metal and lowering its temperature rapidly sometimes forces the atoms to settle before they can reach their lowest energy state.

In a similar way, the Simulated Annealing algorithm oscillates around the sample space with an intensity based on the current "temperature" of the system, which is controlled by a cooling schedule. It also accepts a higher energy state – or a worse solution – with a certain probability based on how far it differs from the current best solution. As the temperature of the system decreases, the solution will fall into a local optimum. Like in the physical process of annealing, the high starting temperature and acceptance of worse solutions allows the algorithm to escape local minima, which is something none of the other methods examined allow for (**Wolfram 2010**).

### **2.4 Orthogonal Steepest Descent**

This algorithm is a stepping searching method. As opposed to other deterministic schemes, OSD is zeroth order, which means that it does not require a derivative to determine the best direction to step in. The method of Orthogonal Steepest Descent samples values from each neighboring data point in a certain step size, steps to the best answer, then narrows the step size until the program reaches an optima (**Raymer 2002**). The method it uses employs no element of chance or the "rand" command, so the program, given the same starting conditions, will always arrive at the same answer in the same exact fashion.

### **2.5 Algorithm Analysis and Comparison**

Two objective functions are used for testing.

One objective function used to test these algorithms was an eight-dimensional downwardsfacing parabola with maximum at  $x = 5$ , for all eight variables. All tests are run using the programs" default options, and results for stochastic methods were calculated for five trials and averaged. This is a sample function used just to test how accurate the algorithms are.

The test set of initial values (1, 2, 3, 4, 5, 6, 7, 8) will yield several values which should end up being five, and the rest will settle at one end of their  $\pm 20$  % range.

The maximum for this data set occurs at [1.2, 2.4, 3.6, 4.8, 5, 5, 5.6, 6.4], and the value of the function at these points is 2.2001e13.

### **1.) Testing with the 8 variable sample function**

### **Stochastic methods:**

**Monte Carlo (MCrandomsizing.m), average of five trials:** 

Average function value: 2.152 e+13 (2.2% error) Average values of variables: [1.1864 2.3858 3.4929 4.7581 4.9548 5.2996 5.6664 6.4645] (2.6% error)

Average time elapsed: 16.548 seconds

### **Random Walk (RWsizing.m), average of five trials:**

Average function value: 2.2001 e+13 ( $\sim$ 0% error)

Average values of variables:  $[1.200 \quad 2.400 \quad 3.600 \quad 4.800 \quad 5.000 \quad 4.999 \quad 5.600 \quad 6.400] (0.004\% \text{ error})$ 

Average time elapsed: 1.861 seconds

### **Simulated Annealing (annealsizing.m), average of five trials:**

Average function value: 2.2001 e+13 ( $\sim$ 0% error)

Average values of variables:  $[1.200 \quad 2.400 \quad 3.600 \quad 4.800 \quad 5.000 \quad 4.999 \quad 5.600 \quad 6.400] (0.004\% \text{ error})$ 

Average time elapsed: 0.1765 seconds

### **Deterministic method:**

### **Orthogonal Steepest Descent (OSDsizing.m), only time averaged over five trials:**

Function value: 2.1996 e+13 (0.02% error)

Values of variables: [1.2000 2.4000 3.6000 4.8000 4.9990 4.9994 5.6000 6.4000] (0.0091% error)

Average time elapsed: 0.1168 seconds

### **2.) Testing with the 4 variable drag function**

The other function used for testing is the "drag in the responsibility of the cabin" function. It is a far more complex function, and requires an order of magnitude more floating-point operations to evaluate. It has four variables, and the program can be run with this new function by replacing the objective function and all its associated function calls and then either inputting "0" for all unused variables or further editing the code to reflect the new number of variables.

Definite values for lower and upper bounds were coded into the function, and these are:

df: [2.7 8] lf: [20 75] Aw: [5 15] Sw: [40 200] Since "best" values for this function vary, all results will be compared to the algorithm which provides the lowest average function value.

### **Stochastic methods:**

### **Monte Carlo (MCrandomsizingdrag.m), average of five trials:**

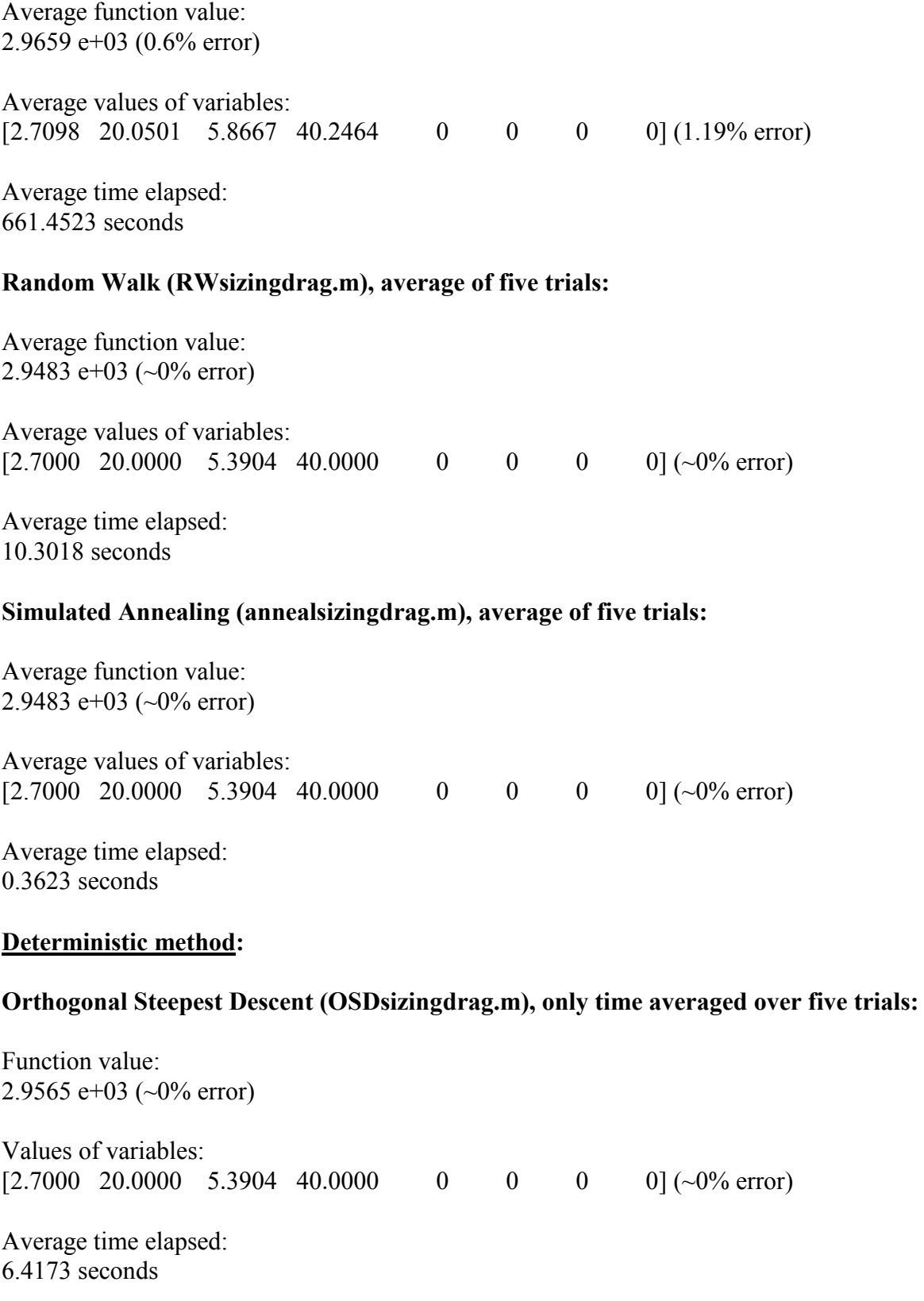

## **3 Summary and Conclusions**

Tables 3.1 and 3.2 summarize the results with respect to errors and time elapsed for both test functions.

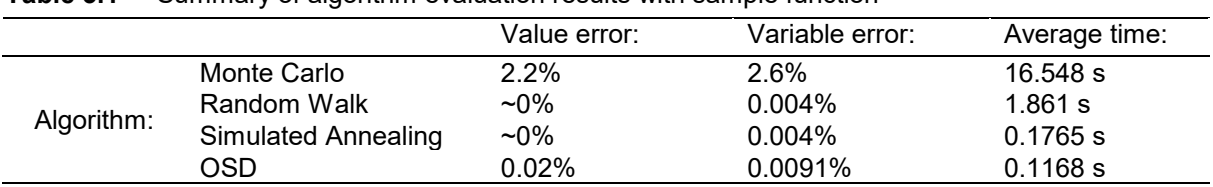

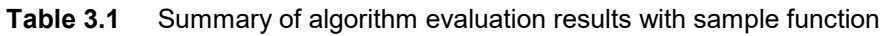

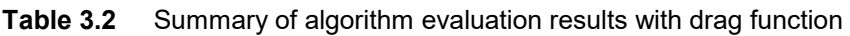

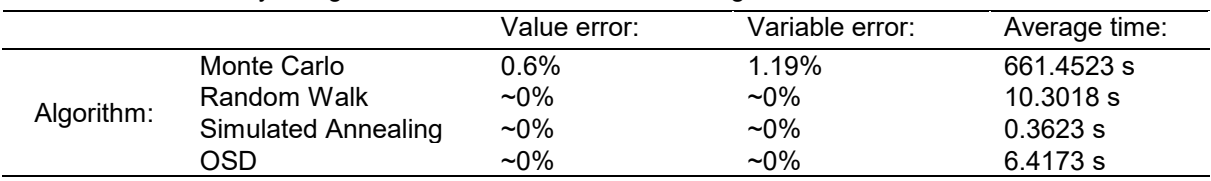

As is evident from Table 3.1, Orthogonal Steepest Descent seems to be the fastest method which is accurate within the realm of reasonable precision for the sample function. It is about 33% faster than the next fastest method, Simulated Annealing. Random Walk, Simulated Annealing, and Orthogonal Steepest Descent, however, are all very fast and accurate methods. The Random Monte Carlo method is less precise by nature, and experiences a greater error and time elapsed because it requires many more iterations to arrive at reasonable error.

As is evident from Table 3.2, Simulated Annealing is the superior method for the drag function. It arrives at the correct answer while examining the sample space widely, and takes a fraction of the time of any other method.

Each of these algorithms differs slightly in principle. Monte Carlo, although it is slow and inaccurate, samples the entire search space indiscriminately, which suggests it could be very useful to analyze a search space with many local optima. This method could be used as a starting point from which answers are received then plugged into any one of the other methods to refine the answer.

When considering an objective function with many local optima, Simulated Annealing seems to be the best all-purpose algorithm. The way it samples the entire search space randomly while simultaneously falling into an optimum promises to find many of the local optima, and hopefully a global optimum.

When considering an objective function that has either one optimum or is monotonically increasing or decreasing, or one that is not complicated, Orthogonal Steepest Descent is the fastest reliable method. Since time elapsed is exponentially related to variables involved, OSD stops being an efficient method once many more variables are involved.

Because preliminary sizing is a process of aircraft design that does not need to be excessively precise, any of these methods will provide a reasonable starting point for aircraft design. Depending on the complexity of the objective function, several methods can be recommended. The method generally recommended by this project is Simulated Annealing. It is flexible, samples most of the search space, and is very fast and accurate. It should be remarked in this

section, however, that if the objective function in question is to be minimized, the code must be altered so that the line concerning accepting the higher energy state reads:

```
if rand \langle exp((val-newbestval)/(-1*T))
```
as opposed to:

```
if rand \langle exp((newbestval-val)/(-1*T))
```
so that the program may work correctly.

In general, the acceptance criteria for new best answers must be altered depending on whether a maximum or minimum is desired.

If the objective function is sufficiently simple, Orthogonal Steepest Descent is the best method. It is as accurate as is necessary for preliminary sizing, and it is the fastest of the methods tested for an eight-variable objective function.

The Random Walk is also a fairly robust method, and with enough restarts, this method always finds an optimum reasonably quickly.

## **4 List of References**

- **Brittanica 2010** ENCYCLOPEDIA BRITANNICA ONLINE ENCYCLOPEDIA: *Annealing (heat Treatment)*. – URL: http://www.britannica.com/EBchecked/topic/ 26292/annealing (2010-07-29)
- **Kroo 2006** KROO, Ilan: *Techniques for Aircraft Configuration Optimization*. Aircraft Aerodynamics and Design Group, Sept. 2006. – URL: http://adg.stanford.edu/aa241/design/optimization1.html (2010-07-29)
- **Raymer 2002** RAYMER, D., P.: Enhancing Aircraft Conceptual Design using Multidisciplinary Optimization. Stockholm, Kungliga Tekniska Högskolan Royal Institute of Technology, Department of Aeronautics, Doctoral Thesis, 2002. – ISBN 91-7283-259-2
- **Wolfram 2010** WOLFRAM MATHWORLD: *Simulated Annealing.* URL: http://mathworld.wolfram.com/SimulatedAnnealing.html (2010-07-29)

## **Appendix A**

## **MATLAB Codes**

**Monte Carlo with Test Function 1 (MCrandomsizing.m)** 

```
% MCrandomsizing.m
\frac{8}{6}% Joseph Yang
% Rice University
% j.yang@rice.edu
% for CARISMA at HAW Hamburg
% 21 June 2010
\circ\frac{9}{2}% This code applies the Monte Carlo method to optimization of
% preliminary sizing of aircraft design parameters.
\frac{6}{10}% usage: [newbestval, bestparams, time]...
% = MCrandomsizing(TW, WS, AR, S, TA, TH, F, C, pow)
% where:
\frac{1}{6}% output parameters:
\frac{8}{6}% newbestval = maximum value of optimization function
% bestparams = best parameters given by optimization function
\approx% (optional output parameters)
\frac{8}{6}% time = time elapsed to run code
\frac{8}{10}\approx% input parameters:
\approx% TW = thrust to weight ratio
% WS = wing sweep
% AR = aspect ratio
\text{S} = sweep
% TA = taper
% TH = thickness
% F = fineness ratio / slenderness
% C = design lift coefficient
\frac{8}{6}% (optional input parameter)
% pow = power of maximum number of iterations (10^pow)<br>
% default is 8
                     default is 8
function [newbestval, bestparams, time]...
                   = MCrandomsizing(TW, WS, AR, S, TA, TH, F, Cl, pow)
```

```
if nargin == 8;pow = 7; \frac{1}{3} set default power
end
if pow > 10
```

```
pow = 10; \frac{1}{3} set max power limit
end
format long \frac{1}{3} make rand specific enough
p = 10000; % mesh search space
TWvec = linspace(TW*0.8,TW*1.2,p)'; % define search space here -WSvec = linspace(WS*0.8,WS*1.2,p)'; % can be defined to include
ARvec = linspace(AR*0.8,AR*1.2,p)'; % definite lower or upper bounds
Svec = linspace( S * 0.8, S * 1.2, p)';
TAvec = linspace(TA*0.8,TA*1.2,p)';
THvec = linspace (TH*0.8, TH*1.2, p)';
Fvec = linspace(F*0.8, F*1.2, p)';
Clovec = linspace(C1*0.8,C1*1.2,p)';
A = [TWvec WSvec ARvec Svec TAvec THvec Fvec Clvec];
                                     % make matrix of values
\frac{9}{2}% [ lTW lWS lAR lS lTA lTH lF lCl ]
8 [ . . . . . . . . ]
\% A = [ bTW bWS bAR bS bTA bTH bF bCl ]
8 [ . . . . . . . . ]
% [ uTW uWS uAR uS uTA uTH uF uCl ] p x (# of variables)
\frac{6}{5}newbestval = obj(TW, WS, AR, S, TA, TH, F, Cl); % current best based on
guesses
bestparams = [TW MS AR S TA TH F CL];maxiter = 10^{\circ}pow; % set max iterations
tic \frac{1}{2} start timer
for i = 1: maxiter
TWi = A(ceil(rand*(p)), 1); \frac{1}{2} % assign random values in
WSi = A(ceil(rand*(p)),2); <br> & search space to all
ARi = A(ceil(rand*(p)),3); <br> % variablesSi = A(\text{ceil}(\text{rand}^*(p)), 4);
TAi = A(\text{ceil}(\text{rand}^*(p)), 5);
THi = A(\text{ceil}(\text{rand}^*(p)), 6);
Fi = A(ceil(rand*(p)), 7);Cli = A(\text{ceil}(\text{rand}^*(p)), 8);
val = obj(TWi, WSi, ARi, Si, TAi, THi, Fi, Cli); % evaluate
if val > newbestval \frac{1}{3} is this better?
   newbestval = val; \frac{1}{3} if so, tell program its
                                             % new best
    bestparams = [TWi WSi ARi Si TAi THi Fi Cli];
end
```
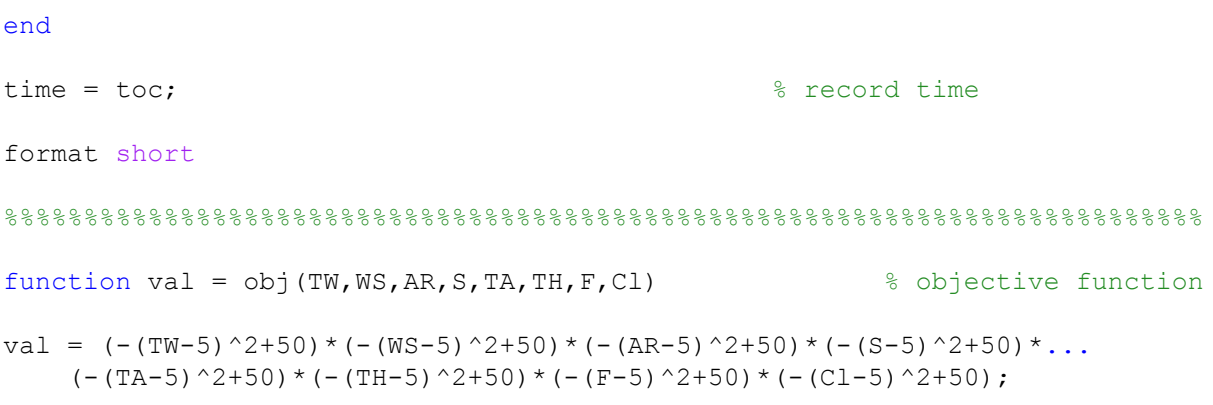

### **Random Walk with Test Function 1 (RWsizing.m)**

```
% RWsizing.m
\mathbf{Q}% Joseph Yang
% Rice University
% j.yang@rice.edu
% for CARISMA at HAW Hamburg
% 16 June 2010
\frac{6}{10}\frac{6}{6}% This code applies the Random Walk method to optimization of preliminary 
% sizing of aircraft design parameters with the Gaussian random walk 
% implemented.
\frac{8}{6}\approx% usage: [newbestval, bestparams, time, start]...
\frac{1}{6} = RWsizing(TW, WS, AR, S, TA, TH, F, C, run, pow)
\frac{8}{6}% where:
\approx% output parameters:
\frac{8}{6}% newbestval = maximum value of optimization function
% with each run's value in each row
% bestparams = best parameters given by optimization function
% organized by row into sets of parameters by trial
\frac{8}{6}% (optional output parameters)
\frac{8}{3}% time = time elapsed to run code
% start = location of walk start
%
%
% input parameters:
\frac{8}{6}% TW = thrust to weight ratio
% WS = ratio of weight to wing area
% AR = aspect ratio
\text{S} = sweep
% TA = taper
% TH = thickness
% F = fineness ratio / slenderness
% Cl = design lift coefficient
% 
% (optional input parameters)
\frac{8}{6}% run = number of runs of algorithm
% default is 5
% pow = power of maximum number of iterations (10^pow)
% default is 5, maximum is 8
%
\frac{6}{\sqrt{2}}\frac{9}{2}% example: [bestvals, bestparams, time] = RWsizing(1, 2, 3, 4, 5, 6, 7, 8)\frac{8}{6}% or
\frac{8}{10}% [bestvals, bestparams, time, start]...
\frac{1}{6} = RWsizing (1, 2, 3, 4, 5, 6, 7, 8, 10, 5)
```

```
function [bestvals, bestparams, time, start]...
              = RWsizing(TW, WS, AR, S, TA, TH, F, Cl, run, pow)
if nargin == 8; % simple setup, call with just 
                                   % parameters as variables:
   pow = 5; \frac{1}{3} set default power as 5
                                   % (10^5 iters)
   run = 5; \frac{1}{3} run 5 times for default
end
if nargin == 9; \frac{1}{3} eall just how many runs:
   pow = 5; \frac{1}{3} set default power as 5
end
if pow > 8pow = 8; \text{Row} = 10^{-8}end
format long \frac{1}{3} make rand specific enough
p = 1000; % mesh search space
TWvec = linspace(TW*0.8,TW*1.2,p)'; % define search space here -WSvec = linspace(WS*0.8,WS*1.2,p)'; % can be defined to include
ARvec = linspace(AR*0.8,AR*1.2,p)'; % definite lower or upper bounds
Svec = linspace(S *0.8, S *1.2, p)'; % default is to set bounds from
TAvec = linspace(TA*0.8,TA*1.2,p)'; \frac{1}{8} 80% of original values to 120%
THvec = linspace(TH*0.8, TH*1.2,p)';
Fvec = linspace(F *0.8, F *1.2, p)';
Clvec = linspace(Cl *0.8, C1 *1.2, p)';
A = [TWvec WSvec ARvec Svec TAvec THvec Fvec Clvec];
                                   % make matrix of values
\frac{6}{10}% [ lTW lWS lAR lS lTA lTH lF lCl ]
8 [ . . . . . . . . ]
\% A = [ bTW bWS bAR bS bTA bTH bF bCl ]
8 [ . . . . . . . . ]
% [ uTW uWS uAR uS uTA uTH uF uCl ] p x 8 (# of variables)
\mathbf{Q}
```

```
DISS M Optimization Algorithms 10-07-31.doc
start = zeros(run, 8); \frac{1}{2} \frac{1}{2} anitialize answer matrices
bestparams = zeros(run, 8);
bestvals = zeros(run, 1);
maxiter = 10^{\circ}pow; \frac{1}{3} set max iterations
tic \frac{1}{3} start timer
for j = 1:run \frac{1}{x} \frac{1}{x} \frac{1}{x} \frac{1}{x} \frac{1}{x} \frac{1}{x} \frac{1}{x} \frac{1}{x} \frac{1}{x} \frac{1}{x} \frac{1}{x} \frac{1}{x} \frac{1}{x} \frac{1}{x} \frac{1}{x} \frac{1}{x} \frac{1}{x} \frac{1}{x} \frac{1}{x} \frac{1}{x} \frac{1}{x}TWc = ceil(rand*p); \frac{1}{2} sinitialize each variable
WSC = \text{ceil}(\text{rand*p}); \frac{1}{2} and \frac{1}{2} and \frac{1}{2} and \frac{1}{2} and \frac{1}{2} and \frac{1}{2} and \frac{1}{2} and \frac{1}{2} and \frac{1}{2} and \frac{1}{2} and \frac{1}{2} and \frac{1}{2} and \frac{1}{2} and \frac{1}{2} and \frac{1}{ARC = ceil(rand*p);Sc = ceil(rand*p);
TAc = ceil(rand*p);
THc = ceil(rand*p);
Fc = ceil(rand*p);Clc = ceil(rand*p);start(j,:) = [TWC WSC ARC SC TAC THC FC Clc];
                                              % write start locations
str1 = 'Trial '; str2 = int2str(j); str3 = ' of '; str4 = int2str(run);
str5 = '. Please wait...'; 
                                              % write progress bar dialog
str = [str1 str2 str3 str4 str5]; % compile progress bar dialog
waitbar(0, str); \frac{1}{3} display progress bar
for i = 1: maxiter
          r = rand; % determine walk direction randomly
          if r < 1/3; % if r small, decrease value
              if TWc == 1 % if at end of search space, stop
                  TWcn = TWc;
             else \frac{1}{3} otherwise, step down
                 TWcn = TWC-1;
              end
         elseif r < 2/3 % if r medium, keep same
             TWcn = TWc;else \frac{1}{2} if r large, increase value
              if TWc == p % if at end of search space, stop
                  TWcn = TWc;
             else \frac{1}{3} otherwise, step up
                 TWcn = TWc+1; end
                                              % (step down, stay, or step up
         end \frac{1}{3} with equal probability)
```

```
 r = rand; % repeat for rest of values
if r < 1/3;
    if WSc == 1 WScn = WSc;
     else
       WScn = WSc-1; end
elseif r < 2/3WScn = WSc; else
    if WSc == p
        WScn = WSc;
     else
       WScn = WSc+1;
     end
 end
W\sin = A(W\sin, 2);r = \text{rand};if r < 1/3;
    if ARC == 1 ARcn = ARc;
     else 
       Area = ARC-1; end
elseif r < 2/3 ARcn = ARc;
 else
    if ARC == p ARcn = ARc;
     else 
      ARcn = ARc+1; end
 end
ARin = A(ARcn, 3);
r = \text{rand};
```
TWin =  $A(TWcn, 1)$ ;  $\frac{1}{2}$  & define from value matrix

if  $r < 1/3$ ;

```
if Sc == 1Scn = Sc; else
       Scn = Sc-1; end
elseif r < 2/3Scn = Sc; else
     if Sc == p
       Scn = Sc; else
       Scn = Sc+1; end
 end
Sin = A(Scn, 4); r = rand;
if r < 1/3;
    if TAc == 1 TAcn = TAc;
     else
       TAcn = TAc-1; end
elseif r < 2/3 TAcn = TAc;
 else
     if TAc == p
       TAcn = TAc; else
       TAcn = TAc+1; end
 end
TAin = A(TAcn, 5);
r = \text{rand};if r < 1/3;
    if THc == 1THcn = THc;
     else
       THcn = THc-1;
     end
elseif r < 2/3
```

```
THcn = THc;
 else
     if THc == p
       THcn = THc;
     else
       THcn = THc+1;
     end
 end
THin = A(Then, 6);
r = rand;if r < 1/3;
    if Fc == 1Fcn = Fc; else
       Fcn = Fc-1; end
elseif r < 2/3Fcn = Fc; else
    if Fc == pFcn = Fc;
     else
        Fcn = Fc+1; end
 end
Fin = A(For, 7); r = rand;
if r < 1/3;
    if Clc == 1 Clcn = Clc;
     else
        Clen = Clc-1; end
elseif r < 2/3 Clcn = Clc;
 else
     if Clc == p
         Clcn = Clc; 
     else
        Clen = Clc+1;
```

```
 end
        end
       Clin = A(Clcn, 8); val = obj(TWin, WSin, ARin, Sin, TAin, THin, Fin, Clin); 
                                        % evaluate
       if i == 1 % is this the first iteration?<br>newbestval = val; % then use this as a baseline
                                      % then use this as a baseline
       elseif val > newbestval % is this better?
           newbestval = val; <br> % if so, tell program its new best
           TWi = TWin; \frac{1}{3} wpdate best values for variables
           WSi = WSin; ARi = ARin;
           Si = Sin; TAi = TAin;
            THi = THin;
           Fi = Fin; Cli = Clin; 
           TWc = TWcn; \frac{1}{2} where matrix location for
           WSc = WScn; \frac{1}{2} variables
            ARc = ARcn;
           Sc = Scn; TAc = TAcn;
            THc = THcn;
           Fc = Fcn; Clc = Clcn;
                                        % (if not, make note and do
                                        % nothing)
        end
 if (rem(i,maxiter/10) == 0) % update progress bar every once
 waitbar((i/maxiter)) % in a while
    end
bestparams(j,:) = [TWi WSi ARi Si TAi THi Fi Cli];
                                       % write best values at the end
```
bestvals(j) = newbestval;

#### end

end

format short  $\frac{1}{3}$  format short  $\frac{1}{3}$  and  $\frac{1}{3}$  and  $\frac{1}{3}$  and  $\frac{1}{3}$  and  $\frac{1}{3}$  and  $\frac{1}{3}$  and  $\frac{1}{3}$  and  $\frac{1}{3}$  and  $\frac{1}{3}$  and  $\frac{1}{3}$  and  $\frac{1}{3}$  and  $\frac{1}{3}$  and  $\frac{1}{3}$  and  $\frac{$ 

%

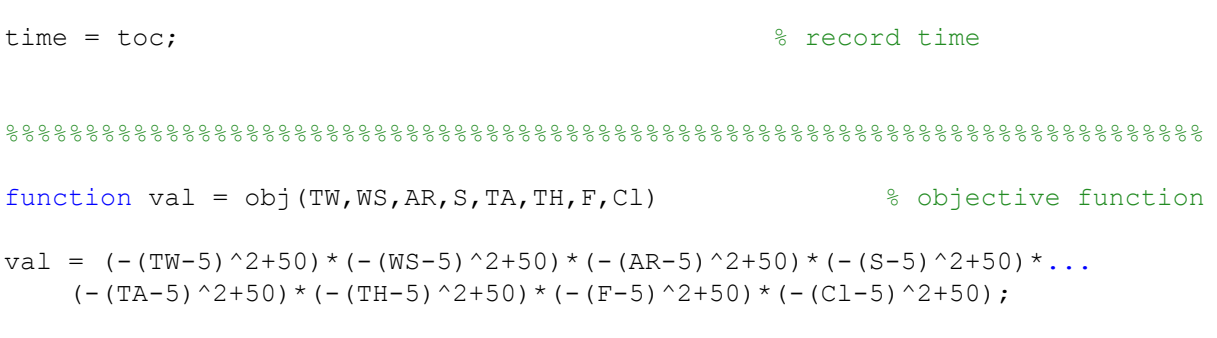

### **Simulated Annealing with Test Function 1 (annealsizing.m)**

```
% annealsizing.m
\frac{8}{6}% Joseph Yang
% Rice University
% j.yang@rice.edu
% for CARISMA at HAW Hamburg
% 14 July 2010
\approx\frac{6}{5}% This code applies the method of Simulated Annealing to the optimization
% of preliminary sizing of aircraft design parameters.
\frac{1}{2}\frac{9}{2}% usage: [newbestval, bestparams, time, iter]...
% = annealsizing(TW, WS, AR, S, TA, TH, F, C, run, dT, stop)
\frac{9}{6}% where:
\frac{8}{6}% output parameters:
%
% newbestval = maximum value of optimization function
% with each run's value in each row
% bestparams = best parameters given by optimization function
% organized by row into sets of parameters by trial
\frac{8}{\sqrt{2}}% (optional output parameters)
\frac{8}{10}% time = time elapsed to run code
% iter = number of iterations taken
\frac{8}{6}\frac{8}{3}% input parameters:
\frac{8}{\sqrt{2}}% TW = thrust to weight ratio
% WS = ratio of weight to wing area
% AR = aspect ratio
\text{S} = sweep
% TA = taper
% TH = thickness
% F = fineness ratio / slenderness
% Cl = design lift coefficient
% 
% (optional input parameters)
%
% dT = ratio of temperature of next iteration to temperature of
% previous iteration (cooling schedule)
% default is 0.98
% run = number of runs of algorithm
% default is 5<br>% stop = defines stopping
           stop = defines stopping temperature as 10^{\circ}-stop% default is 10
\frac{8}{6}\frac{6}{6}% example: [bestvals, bestparams] = annealsizing(1, 2, 3, 4, 5, 6, 7, 8)\frac{9}{6}% or
\frac{8}{6}% [bestvals, bestparams, time, iter]...
```
 $\frac{1}{6}$  = annealsizing (1, 2, 3, 4, 5, 6, 7, 8, 0.95, 10, 10)

```
function [bestvals, bestparams, time, iter]...
                = annealsizing(TW, WS, AR, S, TA, TH, F, Cl, dT, run, stop)
if nargin == 8; % simple setup, call with just 
                                        % parameters as variables:
   stop = 10; \frac{1}{3} set default minimum temp
   run = 5; \frac{1}{2} \frac{1}{2} \frac{1}{2} \frac{1}{2} \frac{1}{2} \frac{1}{2} \frac{1}{2} \frac{1}{2} \frac{1}{2} \frac{1}{2} \frac{1}{2} \frac{1}{2} \frac{1}{2} \frac{1}{2} \frac{1}{2} \frac{1}{2} \frac{1}{2} \frac{1}{2} \frac{1}{2} \frac{1}{2} \frac{1}{2} \frac dT = 0.99; % set default cooling schedule
end
if nargin == 9; \frac{1}{3} eall just how many runs:
    stop = 10; % set default minimum temp
    run = 5; % set default cooling schedule
end
if nargin == 10; % call just how many runs and dT:
   stop = 10; \frac{1}{3} set default minimum temp
end
if stop > 12stop = 12; \frac{1}{3} cap minimum temperature at ~eps
end
format long \frac{1}{3} make rand specific enough
p = 1000; % mesh search space
TWvec = linspace(TW*0.8,TW*1.2,p)'; % define search space here -WSvec = linspace(WS*0.8,WS*1.2,p)'; % can be defined to include
ARvec = linspace(AR*0.8,AR*1.2,p)'; % definite lower or upper bounds
Svec = linspace(S *0.8, S *1.2, p)'; % default is to set bounds from
TAvec = linspace(TA*0.8,TA*1.2,p)'; \frac{1}{8} 80% of original values to 120%
THvec = linspace(TH*0.8,TH*1.2,p)';
Fvec = linspace(F *0.8, F *1.2, p)';
Clvec = linspace(Cl*0.8, Cl*1.2, p)';
A = [TWvec WSvec ARvec Svec TAvec THvec Fvec Clvec];
```
% make matrix of values

```
%
% [ lTW lWS lAR lS lTA lTH lF lCl ]
8 [ . . . . . . . . ]
% A = [ bTW bWS bAR bS bTA bTH bF bCl ]
% [ . . . . . . . . ]
% [ uTW uWS uAR uS uTA uTH uF uCl ] p x 8 (# of variables)
%
bestparams = zeros(run,8);
bestvals = zeros(run,1);tic \frac{1}{3} start timer
for j = 1:run \frac{1}{x} \frac{1}{x} \frac{1}{x} \frac{1}{x} \frac{1}{x} \frac{1}{x} \frac{1}{x} \frac{1}{x} \frac{1}{x} \frac{1}{x} \frac{1}{x} \frac{1}{x} \frac{1}{x} \frac{1}{x} \frac{1}{x} \frac{1}{x} \frac{1}{x} \frac{1}{x} \frac{1}{x} \frac{1}{x} \frac{1}{x}TWC = 0.5*p;<br>\frac{1}{2} \frac{1}{2} \frac{1}{2} \frac{1}{2} \frac{1}{2} \frac{1}{2} \frac{1}{2} \frac{1}{2} \frac{1}{2} \frac{1}{2} \frac{1}{2} \frac{1}{2} \frac{1}{2} \frac{1}{2} \frac{1}{2} \frac{1}{2} \frac{1}{2} \frac{1}{2} \frac{1}{2} \frac{1}{2} \frac{1}{WSC = 0.5 \cdot p; \frac{1}{2} initial quess
ARc = 0.5*p;
Sc = 0.5*p;
TAc = 0.5*p;
THc = 0.5*p;
Fc = 0.5 * p;C1c = 0.5 * p;str1 = 'Trial '; str2 = int2str(j); str3 = ' of '; str4 = int2str(run);
str5 = '. Please wait...'; 
                                                % write progress bar dialog
str = [str1 str2 str3 str4 str5]; % compile progress bar dialog
waitbar(0,str); \frac{1}{3} display progress bar
maxiter = 2292; The state of the program the program the program
                                               % at dT = 0.99T = 1;iter = 0;
    while T > 10^{\circ} (-1*stop)
              iter = iter + 1;
              tempmove = ceil(T*500); \frac{1}{2} $ 500 is empirically derived
               move = ceil(tempmove*rand); % determine walk direction and
               r = rand; % magnitude randomly based on
                                                     % current temperature
              if r < 1/3; \frac{1}{3} if r small, decrease value
                   TWcn = TWc-move;
```

```
 elseif r < 2/3 % if r medium, keep same 
   TWcn = TWc;else \frac{1}{3} if r large, increase value
   TWcn = TWc+move; \frac{1}{2} & (step down, stay, or step up
end \frac{1}{2} with equal probability)
if TWcn > p \frac{1}{3} stop from going outside of
   TWcn = p; \frac{1}{2} \frac{1}{2} \frac{1}{2} \frac{1}{2} boundaries
 elseif TWcn < 1
   TWcn = 1; end
TWin = A(TWcn, 1); \frac{1}{3} & define from value matrix
move = ceil(tempmove*rand); %
 r = rand; % repeat for other variables
if r < 1/3;
    WScn = WSc-move; 
elseif r < 2/3 WScn = WSc; 
 else 
    WScn = WSc+move; 
 end 
 if WScn > p
   WScn = p; elseif WScn < 1
   WScn = 1; end
WSin = A(WScn, 2);move = ceil(tempmove*rand);
r = \text{rand};if r < 1/3;
   ARcn = ARc-move;elseif r < 2/3 ARcn = ARc; 
 else 
    ARcn = ARc+move; 
 end 
 if ARcn > p
   ARcn = p; elseif ARcn < 1
   ARcn = 1;
 end
ARin = A(ARcn, 3);
move = ceil(tempmove*rand);
r = \text{rand};
```

```
if r < 1/3;
     Scn = Sc-move; 
 elseif r < 2/3 
    Scn = Sc; else 
    Scn = Sc+move; 
 end 
 if Scn > p
    Scn = p;
 elseif Scn < 1
    Scn = 1; end
Sin = A(Scn, 4);move = ceil(tempmove*rand);
r = \text{rand};if r < 1/3;
     TAcn = TAc-move; 
elseif r < 2/3 TAcn = TAc; 
 else 
    TAcn = TAc+move;
 end 
 if TAcn > p
    TAcn = p; elseif TAcn < 1
    TAcn = 1;
 end
TAin = A(TAcn, 5);
move = ceil(tempmove*rand);
r = \text{rand};if r < 1/3;
    THcn = THc-move;
elseif r < 2/3THcn = THc;
 else 
    THcn = THc+move;
 end 
 if THcn > p
    THcn = p;
 elseif THcn < 1
    THcn = 1;
 end
THin = A(Then, 6);
```

```
 move = ceil(tempmove*rand);
               r = rand;if r < 1/3;
                     Fcn = Fc-move; 
                 elseif r < 2/3 
                    Fcn = FC; else 
                    Fcn = Fc+move; end 
                 if Fcn > p
                   Fcn = p;
                 elseif Fcn < 1
                    Fcn = 1; end
               Fin = A(En, 7);move = ceil(tempmove * rand);r = rand;if r < 1/3;
                     Clcn = Clc-move; 
                 elseif r < 2/3 
                     Clcn = Clc; 
                 else 
                     Clcn = Clc+move; 
                end 
                if Clcn > p
                     Clcn = p;
                 elseif Clcn < 1
                    \text{Clcn} = 1; end
               Clin = A(Clcn, 8);
                val = obj(TWin, WSin, ARin, Sin, TAin, THin, Fin, Clin); 
                                                           % evaluate
                if iter == 1 \frac{1}{2} % is this the first iteration?
                     newbestval = val; \frac{1}{3} then use this as a baseline
               elseif val > newbestval % is this better?
                     newbestval = val; \frac{1}{2} \frac{1}{2} \frac{1}{2} \frac{1}{2} \frac{1}{2} \frac{1}{2} \frac{1}{2} \frac{1}{2} \frac{1}{2} \frac{1}{2} \frac{1}{2} \frac{1}{2} \frac{1}{2} \frac{1}{2} \frac{1}{2} \frac{1}{2} \frac{1}{2} \frac{1}{2} \frac{1}{2} \frac{1}{2} \fracTWi = TWin; \frac{1}{3} and \frac{1}{3} update best values for
%variables
```
%best

```
WSi = WSin; ARi = ARin;
               Si = Sin; TAi = TAin;
                THi = THin;
               Fi = Fin; Cli = Clin; 
               TWc = TWcn; \frac{1}{2} & update matrix location for
               WSc = WScn; \frac{1}{2} variables
               ARC = ARCH;Sc = Scn; TAc = TAcn;
                THc = THcn;
               Fc = Fcn; Clc = Clcn;
            else
               if rand \langle exp((newbestval-val)/(-1*T))
                                          % accept worse solution with
                                           % probability exp(-deltaVal/T)
                                           % so that the program may get
                                           % out of local minima
               newbestval = val; \frac{1}{3} if so, tell program new best
               TWi = TWin; \frac{1}{3} and \frac{1}{3} update best values
               WSi = WSin; ARi = ARin;
               Si = Sin: TAi = TAin;
                THi = THin;
               Fi = Fin; Cli = Clin; 
               TWc = TWcn; \frac{1}{2} where matrix location for
               WSc = WScn; \frac{1}{2} variables
               ARC = ARcn;Sc = Scn;TAC = TAcn;
                THc = THcn;
               Fc = Fcn; Clc = Clcn; 
                end
            end
 if (rem(iter,maxiter/10) == 0) % update progress bar every 
waitbar((iter/maxiter)) % once in a while
        end
       T = dT*T;
```
bestparams( $j$ ,:) = [TWi WSi ARi Si TAi THi Fi Cli];

end

 % write best values at the end bestvals(j) = newbestval; end format short  $\frac{1}{2}$  short  $\frac{1}{2}$  format short time = toc;  $\frac{1}{2}$  record time %%%%%%%%%%%%%%%%%%%%%%%%%%%%%%%%%%%%%%%%%%%%%%%%%%%%%%%%%%%%%%%%%%%%%%%%%%% function val = obj(TW,WS,AR,S,TA,TH,F,Cl) % objective function val =  $(-(TW-5)^2+50)*(-(WS-5)^2+50)*(-(AR-5)^2+50)*(-(S-5)^2+50)*...$  $(-(TA-5)^2+50)*(-(TH-5)^2+50)*(-(F-5)^2+50)*(-(C1-5)^2+50);$ 

### **Orthogonal Steepest Descent with Test Function 1 (OSDsizing.m)**

```
% OSDsizing.m
\frac{8}{6}% Joseph Yang
% Rice University
% j.yang@rice.edu
% for CARISMA at HAW Hamburg
% 20 July 2010
\frac{1}{2}\frac{6}{5}% This code applies the Orthogonal Steepest Descent method to optimization 
% of preliminary sizing of aircraft design parameters.
\frac{9}{2}\frac{9}{2}% usage: [newbestval, bestparams, time]...
\% = OSDsizing(TW, WS, AR, S, TA, TH, F, Cl)
\approx% where:
\frac{6}{6}% output parameters:
%
% newbestval = maximum value of optimization function
% with each run's value in each row
% bestparams = best parameters given by optimization function
% organized by row into sets of parameters by trial
\frac{8}{\pi}% (optional output parameters)
\frac{8}{10}% time = time elapsed to run code
% iter = iterations required to obtain answer
\frac{8}{6}\frac{8}{3}% input parameters:
\frac{8}{3}% TW = thrust to weight ratio
% WS = ratio of weight to wing area
% AR = aspect ratio
\text{S} = sweep
% TA = taper
% TH = thickness
% F = fineness ratio / slenderness
% Cl = design lift coefficient
\frac{8}{6}\frac{8}{6}\frac{6}{10}% example: [bestvals, bestparams] = OSDisizing(1, 2, 3, 4, 5, 6, 7, 8)%
% or
\frac{8}{6}% [bestvals, bestparams, time]...
\frac{1}{6} = OSDsizing(1,2,3,4,5,6,7,8,10,5)
function [bestval, bestparams, time, iter]...
                    = OSDsizing(TW, WS, AR, S, TA, TH, F, Cl)
```

```
tic
```

```
p = 1000; % mesh search space
step = p*0.2;
TWvec = linspace(TW*0.8,TW*1.2,p)'; % define search space here -WSvec = linspace(WS*0.8,WS*1.2,p)'; % can be defined to include
ARvec = linspace(AR*0.8,AR*1.2,p)'; % definite lower or upper bounds
Svec = linspace(S *0.8, S *1.2, p)'; * & default is to set bounds from
TAvec = linspace(TA*0.8,TA*1.2,p)'; % 80% of original values to 120%
THvec = linspace(TH*0.8,TH*1.2,p)';
Fvec = linspace(F *0.8, F *1.2, p)';
Clvec = linspace(Cl*0.8, Cl*1.2, p)';
A = [TWvec WSvec ARvec Svec TAvec THvec Fvec Clvec];
TWc = 0.5*p;<br>% initialize each variable
WSc = 0.5 \times p; \frac{1}{2} in the middle of search space
ARc = 0.5*p;
Sc = 0.5*p;
TAc = 0.5*p;
THc = 0.5*p;
Fc = 0.5*p;
C1c = 0.5*pi;finished = 0;
newbestval = obj(TW, WS, AR, S, TA, TH, F, Cl);bestval = obj(TW, WS, AR, S, TA, TH, F, Cl);bestparams = [TW,WS,AR,S,TA,TH,F,Cl];
while finished == 0; \frac{1}{2} \frac{1}{2} \frac{1}{2} run until smallest interval reached
changed = 0;for a = 1:3 % loop over every parameter
   apos = (TWC + (a-2)*step); % determine step size
    if apos > p
       apos = p;
     elseif apos < 1
       apos = 1; end
   aval = A(apos, 1);for b = 1:3bpos = (WSc + (b-2)*step);
        if bpos > p
           bpos = p;
        elseif bpos < 1
           bpos = 1; end
       bval = A(bpos, 2);
```

```
for c = 1:3cpos = (ARC + (c-2)*step); if cpos > p
        cpos = p;
     elseif cpos < 1
       cpos = 1; end
   cval = A(cpos, 3);
   for d = 1:3dpos = (Sc + (d-2) * step);
         if dpos > p
           dpos = p; elseif dpos < 1
            dpos = 1; end
        dval = A(dpos, 4);for e = 1:3epos = (TAc + (e-2)*step); if epos > p
                 epos = p;
             elseif epos < 1
                epos = 1; end
            eval = A(epos, 5);for f = 1:3fpos = (THE + (f-2)*step); if fpos > p
                    fpos = p;
                 elseif fpos < 1
                    fpos = 1; end
                fval = A(fpos, 6);
                for q = 1:3qpos = (Fc + (g-2)*step); if gpos > p
                         gpos = p;
                     elseif gpos < 1
                        qpos = 1; end
                    gval = A(gpos, 7);
```

```
for h = 1:3hpos = (Clc + (h-2)*step);
                                               if hpos > p
                                                    hpos = p;
                                               elseif hpos < 1
                                                    hpos = 1;
end and the contract of the contract of the contract of the contract of the contract of the contract of the con
                                              hval = A(hpos, 8);
                                              % evaluate:
                                              bestval = obj(aval,bval,cval,dval,...eval, fval, gval, hval);
                                               if bestval > newbestval
                                                     newbestval = bestval;
                                                     bestparams = [aval bval cval dval...
                                                          eval fval gval hval];
                                                    TWi = apos;WSi = bpos; \frac{1}{2} if better, update
                                                     ARi = cpos; 
                                                    Si = dpos; TAi = epos;
                                                     THi = fpos;
                                                    Fi = gpos;Cli = hpos;changed = 1;end and the contract of the contract of the contract of the contract of the contract of the contract of the con
                                              iter = iter + 1; \frac{1}{2} \frac{1}{2} \frac{1}{2} \frac{1}{2} \frac{1}{2} \frac{1}{2} \frac{1}{2} \frac{1}{2} \frac{1}{2} \frac{1}{2} \frac{1}{2} \frac{1}{2} \frac{1}{2} \frac{1}{2} \frac{1}{2} \frac{1}{2} \frac{1}{2} \frac{1}{2} \frac{1}{2} \frac{1}{2} \frac{end and the contract of the contract of the contract of the contract of the contract of the contract of the con
                                   end
                              end
                        end
                  end
            end
      end
end
if changed == 1; \frac{1}{3} if better soln is
                                                                            % found, update
TWc = TWi; 
WSc = WSi;ARC = ARi;Sc = Si;TAC = TAi;THC = THi;
Fc = Fi;Clc = Cli;elseif changed == 0; \frac{1}{3} if not, stop
      if step == 1; \frac{1}{3} if smallest step
           finished = 1; \frac{1}{3} already taken, stop
            time = toc;
```

```
DISS_M_ Optimization_Algorithms_10-07-31.doc
```
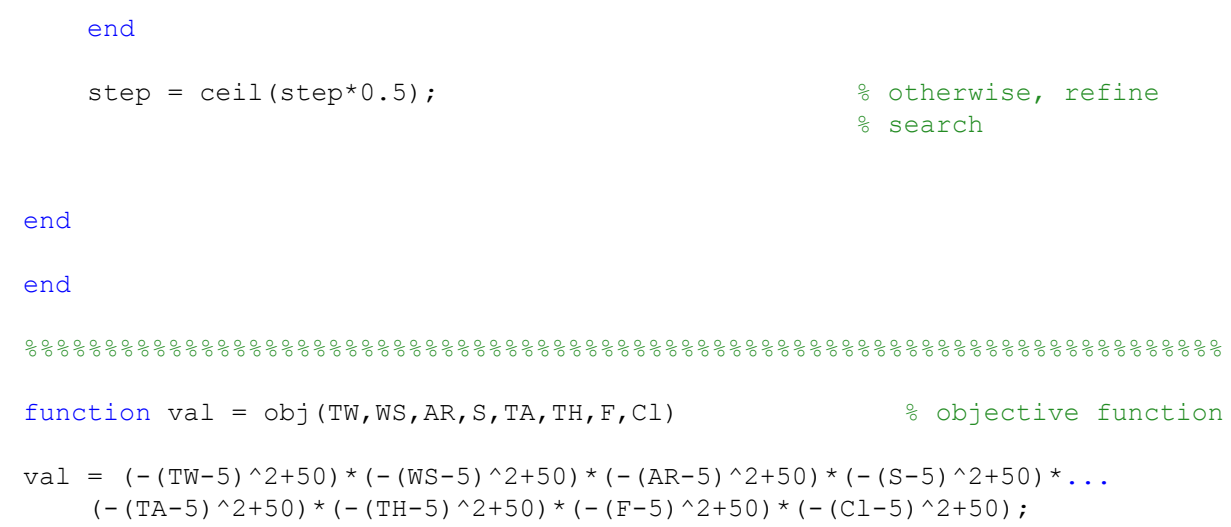

### **Monte Carlo with Test Function 2 (MCrandomsizingdrag.m)**

```
% MCrandomsizingdrag.m
\frac{6}{10}% Joseph Yang
% Rice University
% j.yang@rice.edu
% for CARISMA at HAW Hamburg
% 21 June 2010
\frac{1}{2}\frac{1}{6}% This code applies the Monte Carlo method to optimization of
% preliminary sizing of aircraft design parameters.
% 
% usage: [newbestval, bestparams, time]...
% = MCrandomsizingdrag(TW, WS, AR, S, TA, TH, F, C, pow)
% where:
\frac{6}{5}% output parameters:
\frac{8}{6}% newbestval = maximum value of optimization function
% bestparams = best parameters given by optimization function
%
% (optional output parameters)
\frac{8}{6}% time = time elapsed to run code
\frac{8}{3}\frac{8}{6}% input parameters:
\frac{6}{5}% TW = thrust to weight ratio
% WS = wing sweep
% AR = aspect ratio
\text{S} = sweep
% TA = taper
% TH = thickness
% F = fineness ratio / slenderness<br>% C = design lift coefficient
          C = design lift coefficient
\approx% (optional input parameter)
% pow = power of maximum number of iterations (10^pow)
% default is 8
function [newbestval, bestparams, time]...
                 = MCrandomsizingdrag(TW, WS, AR, S, TA, TH, F, Cl, pow)
if nargin == 8;pow = 7; \frac{1}{3} set default power
end
if pow > 10pow = 10; external power limit
end
format long \sim 8 make rand specific enough
p = 10000; % mesh search space
```

```
DISS M Optimization Algorithms 10-07-31.doc
```

```
TWvec = linspace(2.7, 8, p)'; % define search space here -WSvec = linspace(20 , 25, p)'; \frac{1}{2} % can be defined to include
ARvec = linspace(5 , 15, p)'; \frac{1}{3} & definite lower or upper bounds
Svec = linspace(40, 200,p)'; \frac{1}{2} & default is to set bounds from
TAvec = linspace(TA*0.8,TA*1.2,p)';
THvec = linspace(TH*0.8,TH*1.2,p)';
Fvec = linspace(F*0.8, F*1.2, p)';
Clvec = linspace(Cl*0.8, Cl*1.2, p)';
A = [TWvec WSvec ARvec Svec TAvec THvec Fvec Clvec];
                                       % make matrix of values
\frac{6}{5}% [ lTW lWS lAR lS lTA lTH lF lCl ]
8 [ . . . . . . . . ]
% A = [ bTW bWS bAR bS bTA bTH bF bCl ]
8 [ . . . . . . . . ]
% [ uTW uWS uAR uS uTA uTH uF uCl ] p x (# of variables)
\frac{8}{6}newbestval = drag(TW, WS, AR, S); \frac{1}{8} current best based on guesses
bestparams = [TW WS AR S TA TH F C1];
maxiter = 10^{\circ}pow; \frac{1}{3} set max iterations
tic \frac{1}{3} start timer
for i = 1: maxiter
TWi = A(ceil(rand*(p)), 1); \frac{1}{2} % assign random values in
WSi = A(ceil(rand*(p)),2); & search space to all
ARi = A(ceil(rand*(p)),3); <br> % variablesSi = A(ceil(rand*(p)), 4);TAi = A(\text{ceil}(\text{rand}^*(p)), 5);
THi = A(\text{ceil}(\text{rand}^*(p)), 6);
Fi = A(\text{ceil}(\text{rand}^*(p)), 7);Cli = A(ceil(rand*(p)), 8);val = drag(TWi, WSi, ARi, Si); \frac{1}{2} evaluate
if val < newbestval \frac{1}{3} is this better?
   newbestval = val; \frac{1}{3} if so, tell program its
                                              % new best
    bestparams = [TWi WSi ARi Si TAi THi Fi Cli];
end
end
time = toc; \frac{1}{2} record time
format short
```

```
% 8,8\% 8,8\% 8,8\% 8,8\% 8,8\% 8,8\% 8,8\% 8,8\% 8,8\% 8,8\% 8,8\% 8,8\% 8,8\% 8,8\% 8,8\% 8,8\% 8,8\% 8,8\% 8,8\% 8,8\% 8,8\% 8,8\% 8,8\% 8,8\% 8,8\% 8,8\% 8,8\% 8,8\% 8,8\% 8,8\% 8,8\% 8,8\% 8,8\% 8,8\% 8,8\% 8,8\% 8,function [DragF] = drag(df,lf,Aw,Sw);M=0.4;H=4500;
nPAX=70;
V=130;
g=9.807;
L=0.0065;
Tzero=288.15;
T=Tzero-L*H;
RHOzero=1.225;
RHO=RHOzero*(1-2.2558/10^5*H)^4.25588;
a=20.0468*sqrt(T);MIU=1.458/10^6*T^1.5/(T+110.4);
NIU=MIU/RHO;
q=0.5*RHO*V^2;Rek=V/NIU;
%Input data: ATR 72
Cmac=2.2345; %it can be variabile
CV=0.103;CH=1.17;ThicknessRatioH=0.09;
ThicknessRatioV=0.12;
LAMBDAh=0.6;
LAMBDAv=0.6;
TAUh=0.7;
TAUv=0.7;
PHImH=7.531;
PHImV=24.607;
PHIh=7;
e=0.75;PHIv=24;
xt=0.3;kcabin=1.1;
%Input equations
b=sqrt(Aw*Sw);
Av=1.6:
Ah=0.38*Aw;Sv=CV*Sw*b/lf/0.5;
Sh=CH*Sw*Cmac/lf/0.5;
bv=sqrt(Av*Sv);
bh=sqrt(Ah*Sh);
% lbug=df*1.7;
Ref=Rek*lf;
% lheck=df*3.5;
%lcabin=nPAX/nSA*kcabin
%Sf=df*lcabin+df*lbug/2+df*lheck/2
%Drag in the responsability of the cabin
k=1/pi()/Aw/e;
%Zero lift drag fuselage
FFfus=1+df^3*60/lf^3+lf/df/400;
SwetF=pi()*df*lf*((1-df*2/lf)^(2/3))*(1+df^2/lf^2);
Cffus=0.455/loq10(Ref)^2.58/(1+0.144*M^2)^0.65;
```

```
Cd0fus=Cffus*FFfus*SwetF/Sw;
D0fus=q*Sw*Cd0fus;
```

```
%Zero lift drag horizontal empenage
Reh=Rek*bh;
Cfhorlaminar=1.328/sqrt(Reh);
Cfhorturbulent=0.455/(log10(Reh))^2.58/(1+0.144*M^2)^0.65;
Cfhor=20/100*Cfhorlaminar+80/100*Cfhorturbulent;
FFhor=(1+0.6/xt*ThicknessRatioH+100*ThicknessRatioH^4)*1.34*M^0.18*cos(PHIm
H*pi() /180) ^0.28;
Qhor=1.04;
SwetH=2*Sh*(1+0.25*ThicknessRatioH*(1+TAUh*LAMBDAh)/(1+LAMBDAh));
Cd0hor=Cfhor*FFhor*Qhor*SwetH/Sw;
D0hor=q*Sw*Cd0hor;
```

```
%Zero lift drag vertical empennage;
Rev=Rek*bv;
Cfverlaminar=1.328/sqrt(Rev);
Cfverturbulent=0.455/(log10(Rev))^2.58/(1+0.144*M^2)^0.65;
Cfver=20/100*Cfverlaminar+80/100*Cfverturbulent;
FFver=(1+0.6/xt*ThicknessRatioV+100*ThicknessRatioV^4)*1.34*M^0.18*cos(PHIm
V*pi()/180)^0.28;
Qver=1.04;SwetV=2*Sv*(1+0.25*ThicknessRatioV*(1+TAUv*LAMBDAv)/(1+LAMBDAv));
Cd0ver=Cfver*FFver*Qver*SwetV/Sw;
D0ver=q*Sw*Cd0ver;
```
D0=D0fus+D0ver+D0hor;

### %Induced drag; %Fuselage mass;  $Vd=(M+0.09)*a;$

mf=0.23\*sqrt(Vd\*lf/4/df)\*SwetF^1.2;

%Empenage mass; mh=Sh\*(62\*Sh^0.2\*Vd/1000/cos(PHIh)-2.5);  $mv = Sv * (62 * Sv^0.2 * Vd/1000 / cos(PHIv) - 2.5);$ 

%Lift coeficient;  $CIF=(mf+mh+mv)*g/q/Sw;$ Cdi=k\*CIF^2; Di=q\*Sw\*Cdi;

% Objective function DragF=D0+Di;

### **Random Walk with Test Function 2 (RWsizingdrag.m)**

```
% RWsizingdrag.m
\frac{1}{6}% Joseph Yang
% Rice University
% j.yang@rice.edu
% for CARISMA at HAW Hamburg
% 16 June 2010
\overline{9}% 
% This code applies the Random Walk method to optimization of preliminary 
% sizing of aircraft design parameters with the Gaussian random walk 
% implemented.
\frac{1}{2}\frac{6}{5}% usage: [newbestval, bestparams, time, start]...
% = RWsizingdrag(TW, WS, AR, S, TA, TH, F, C, run, pow)
\approx% where:
\frac{6}{10}% output parameters:
%
% newbestval = maximum value of optimization function
% with each run's value in each row
% bestparams = best parameters given by optimization function<br>% organized by row into sets of parameters by tr
                       organized by row into sets of parameters by trial
%
% (optional output parameters)
\approx% time = time elapsed to run code
% start = location of walk start
\frac{6}{10}%
% input parameters:
\epsilon% TW = thrust to weight ratio
% WS = ratio of weight to wing area
% AR = aspect ratio
\text{S} = sweep
% TA = taper
% TH = thickness
% F = fineness ratio / slenderness
% Cl = design lift coefficient
\frac{8}{6}% (optional input parameters)
\epsilon% run = number of runs of algorithm
% default is 5
% pow = power of maximum number of iterations (10^pow)
% default is 5, maximum is 8
\frac{8}{6}\frac{8}{6}\frac{6}{6}% example: [bestvals, bestparams, time] = RWsizingdrag(1,2,3,4,5,6,7,8)
\frac{8}{6}% or
\frac{8}{6}% [bestvals, bestparams, time, start]...
\frac{1}{6} = RWsizingdrag(1, 2, 3, 4, 5, 6, 7, 8, 10, 5)
```

```
function [bestvals, bestparams, time, start]...
               = RWsizingdrag(TW, WS, AR, S, TA, TH, F, Cl, run, pow)
if nargin == 8; % simple setup, call with just 
                                    % parameters as variables:
   pow = 5; \frac{1}{3} set default power as 5
                                    % (10^5 iters)
   run = 5; \frac{1}{3} run 5 times for default
end
if nargin == 9; \frac{1}{3} eall just how many runs:
   pow = 5; \frac{1}{3} set default power as 5
end
if pow > 8
   pow = 8; \frac{8}{3} cap iterations at 10^8
end
format long \frac{1}{3} make rand specific enough
p = 1000; % mesh search space
TWvec = linspace(2.7, 8, p)'; % define search space here -WSvec = linspace(20, 25, p)'; \frac{1}{2} % can be defined to include
ARvec = linspace(5 , 15, p)'; \frac{1}{3} & definite lower or upper bounds
Svec = linspace(40, 200, p)'; \frac{1}{2} & default is to set bounds from
TAvec = linspace(TA*0.8,TA*1.2,p)'; \frac{8}{30\%} of original values to 120%
THvec = linspace (TH*0.8, TH*1.2, p)';
Fvec = linspace(F *0.8, F *1.2, p)';
Clvec = linspace(Cl *0.8, C1 *1.2, p)';
A = [TWvec WSvec ARvec Svec TAvec THvec Fvec Clvec];
                                    % make matrix of values
\frac{6}{10}% [ lTW lWS lAR lS lTA lTH lF lCl ]
8 [ . . . . . . . . ]
\% A = [ bTW bWS bAR bS bTA bTH bF bCl ]
8 [ . . . . . . . . ]
% [ uTW uWS uAR uS uTA uTH uF uCl ] p x 8 (# of variables)
\mathbf{Q}
```

```
DISS M Optimization Algorithms 10-07-31.doc
start = zeros(run, 8); \frac{1}{2} \frac{1}{2} anitialize answer matrices
bestparams = zeros(run, 8);
bestvals = zeros(run, 1);
maxiter = 10^{\circ}pow; \frac{1}{3} set max iterations
tic \frac{1}{3} start timer
for j = 1:run \frac{1}{x} \frac{1}{x} \frac{1}{x} \frac{1}{x} \frac{1}{x} \frac{1}{x} \frac{1}{x} \frac{1}{x} \frac{1}{x} \frac{1}{x} \frac{1}{x} \frac{1}{x} \frac{1}{x} \frac{1}{x} \frac{1}{x} \frac{1}{x} \frac{1}{x} \frac{1}{x} \frac{1}{x} \frac{1}{x} \frac{1}{x}TWC = ceil(rand*p); \frac{1}{2} sinitialize each variable
WSC = \text{ceil}(\text{rand*p}); \frac{1}{2} and \frac{1}{2} and \frac{1}{2} and \frac{1}{2} and \frac{1}{2} and \frac{1}{2} and \frac{1}{2} and \frac{1}{2} and \frac{1}{2} and \frac{1}{2} and \frac{1}{2} and \frac{1}{2} and \frac{1}{2} and \frac{1}{2} and \frac{1}{ARC = ceil(rand*p);Sc = ceil(rand*p);
TAc = ceil(rand*p);
THc = ceil(rand*p);
Fc = ceil(rand*p);Clc = ceil(rand*p);start(j,:) = [TWC WSC ARC SC TAC THC FC Clc];
                                              % write start locations
str1 = 'Trial '; str2 = int2str(j); str3 = ' of '; str4 = int2str(run);
str5 = '. Please wait...'; 
                                             % write progress bar dialog
str = [str1 str2 str3 str4 str5]; % compile progress bar dialog
waitbar(0, str); \frac{1}{3} display progress bar
for i = 1: maxiter
          r = rand; % determine walk direction randomly
          if r < 1/3; % if r small, decrease value
              if TWc == 1 % if at end of search space, stop
                  TWcn = TWc;
             else \frac{1}{3} otherwise, step down
                 TWcn = TWC-1;
              end
         elseif r < 2/3 % if r medium, keep same
             TWcn = TWc;else \frac{1}{2} if r large, increase value
              if TWc == p % if at end of search space, stop
                  TWcn = TWc;
             else \frac{1}{3} otherwise, step up
                 TWcn = TWc+1; end
                                              % (step down, stay, or step up
         end \frac{1}{3} with equal probability)
```

```
 r = rand; % repeat for rest of values
if r < 1/3;
    if WSc == 1 WScn = WSc;
     else
       WScn = WSc-1; end
elseif r < 2/3WScn = WSc; else
    if WSc == p
        WScn = WSc;
     else
       WScn = WSc+1;
     end
 end
W\sin = A(W\sin, 2);r = \text{rand};if r < 1/3;
    if ARC == 1 ARcn = ARc;
     else 
       Area = ARC-1; end
elseif r < 2/3 ARcn = ARc;
 else
    if ARC == p ARcn = ARc;
     else 
      ARcn = ARc+1; end
 end
ARin = A(ARcn, 3);
r = \text{rand};if r < 1/3;
```
TWin =  $A(TWcn, 1)$ ;  $\frac{1}{2}$  & define from value matrix

```
if Sc == 1Scn = Sc; else
       Scn = Sc-1; end
elseif r < 2/3Scn = Sc; else
     if Sc == p
       Scn = Sc; else
       Scn = Sc+1; end
 end
Sin = A(Scn, 4); r = rand;
if r < 1/3;
    if TAc == 1 TAcn = TAc;
     else
       TAcn = TAc-1; end
elseif r < 2/3 TAcn = TAc;
 else
     if TAc == p
       TAcn = TAc; else
       TAcn = TAc+1; end
 end
TAin = A(TAcn, 5);
r = \text{rand};if r < 1/3;
    if THc == 1THcn = THc;
     else
       THcn = THc-1;
     end
elseif r < 2/3
```

```
THcn = THc;
 else
     if THc == p
       THcn = THc;
     else
       THcn = THc+1;
     end
 end
THin = A(Then, 6);
r = rand;if r < 1/3;
    if Fc == 1Fcn = Fc; else
       Fcn = Fc-1; end
elseif r < 2/3Fcn = Fc; else
    if Fc == pFcn = Fc;
     else
        Fcn = Fc+1; end
 end
Fin = A(For, 7); r = rand;
if r < 1/3;
    if Clc == 1 Clcn = Clc;
     else
        Clen = Clc-1; end
elseif r < 2/3 Clcn = Clc;
 else
     if Clc == p
         Clcn = Clc;
     else
        Clen = Clc+1;
```

```
 end
        end
       Clin = A(Clcn, 8);val = drag(TWin, WSin, ARin, Sin);
                                        % evaluate
       if i == 1 % is this the first iteration?<br>newbestval = val; % then use this as a baseline
                                     % then use this as a baseline
       elseif val < newbestval % is this better?
           newbestval = val; <br> % if so, tell program its new best
           TWi = TWin; \frac{1}{3} wpdate best values for variables
           WSi = WSin; ARi = ARin;
           Si = Sin; TAi = TAin;
            THi = THin;
           Fi = Fin;Cli = Clin;TWc = TWcn; \frac{1}{2} where matrix location for
           WSc = WScn; \frac{1}{2} variables
            ARc = ARcn;
           Sc = Scn; TAc = TAcn;
            THc = THcn;
           Fc = Fcn; Clc = Clcn;
                                        % (if not, make note and do
                                        % nothing)
        end
 if (rem(i,maxiter/10) == 0) % update progress bar every once
 waitbar((i/maxiter)) % in a while
    end
bestparams(j,:) = [TWi WSi ARi Si TAi THi Fi Cli];
                                       % write best values at the end
```
bestvals(j) = newbestval;

#### end

end

format short  $\frac{1}{3}$  format short  $\frac{1}{3}$  and  $\frac{1}{3}$  and  $\frac{1}{3}$  and  $\frac{1}{3}$  and  $\frac{1}{3}$  and  $\frac{1}{3}$  and  $\frac{1}{3}$  and  $\frac{1}{3}$  and  $\frac{1}{3}$  and  $\frac{1}{3}$  and  $\frac{1}{3}$  and  $\frac{1}{3}$  and  $\frac{1}{3}$  and  $\frac{$ 

%

```
time = toc; \frac{1}{2} secord time
%%%%%%%%%%%%%%%%%%%%%%%%%%%%%%%%%%%%%%%%%%%%%%%%%%%%%%%%%%%%%%%%%%%%%%%%%%%
function [DragF] = drag(df,lf,Aw,Sw);M=0.4;
H=4500;
nPAX=70;
V=130;
g=9.807;
L=0.0065;
Tzero=288.15;
T=Tzero-L*H;
RHOzero=1.225;
RHO=RHOzero*(1-2.2558/10^5*H)^4.25588;
a=20.0468*sqrt(T);MIU=1.458/10^6*T^1.5/(T+110.4);
NIU=MIU/RHO;
q=0.5*RH0*V^2;Rek=V/NIU;
%Input data: ATR 72
Cmac=2.2345; %it can be variabile
CV=0.103;CH=1.17;ThicknessRatioH=0.09;
ThicknessRatioV=0.12;
LAMBDAh=0.6;
LAMBDAv=0.6;
TAUh=0.7;
TAUv=0.7;
PHImH=7.531;
PHImV=24.607;
PHIh=7;
e=0.75;PHIv=24;xt=0.3;
kcabin=1.1;
%Input equations
b=sqrt(Aw*Sw);
Av=1.6;
Ah=0.38*Aw;Sv=CV*Sw*b/lf/0.5;Sh=CH*Sw*Cmac/lf/0.5;
bv=sqrt(Av*Sv);
bh=sqrt(Ah*Sh);
% lbug=df*1.7;
Ref=Rek*lf;
% lheck=df*3.5;
%lcabin=nPAX/nSA*kcabin
%Sf=df*lcabin+df*lbug/2+df*lheck/2
%Drag in the responsability of the cabin
k=1/pi()/Aw/e;
```

```
%Zero lift drag fuselage
FFfus=1+df^3*60/lf^3+lf/df/400;
SwetF=pi()*df*lf*((1-df*2/lf)^(2/3))*(1+df^2/lf^2);
Cffus=0.455/loq10(Ref)^2.58/(1+0.144*M^2)^0.65;Cd0fus=Cffus*FFfus*SwetF/Sw;
D0fus=q*Sw*Cd0fus;
%Zero lift drag horizontal empenage
Reh=Rek*bh;
Cfhorlaminar=1.328/sqrt(Reh);
Cfhorturbulent=0.455/(log10(Reh))^2.58/(1+0.144*M^2)^0.65;
Cfhor=20/100*Cfhorlaminar+80/100*Cfhorturbulent;
FFhor=(1+0.6/xt*ThicknessRatioH+100*ThicknessRatioH^4)*1.34*M^0.18*cos(PHIm
H*pi() /180) ^0.28;
Qhor=1.04;
SwetH=2*Sh*(1+0.25*ThicknessRatioH*(1+TAUh*LAMBDAh)/(1+LAMBDAh));
Cd0hor=Cfhor*FFhor*Qhor*SwetH/Sw;
D0hor=q*Sw*Cd0hor;
%Zero lift drag vertical empennage;
Rev=Rek*bv;
Cfverlaminar=1.328/sqrt(Rev);
Cfverturbulent=0.455/(log10(Rev))^2.58/(1+0.144*M^2)^0.65;
Cfver=20/100*Cfverlaminar+80/100*Cfverturbulent;
FFver=(1+0.6/xt*ThicknessRatioV+100*ThicknessRatioV^4)*1.34*M^0.18*cos(PHIm
V*pi() /180) ^0.28;
Qver=1.04;SwetV=2*Sv*(1+0.25*ThicknessRatioV*(1+TAUv*LAMBDAv)/(1+LAMBDAv));
Cd0ver=Cfver*FFver*Qver*SwetV/Sw;
D0ver=q*Sw*Cd0ver;
D0=D0fus+D0ver+D0hor;
%Induced drag;
%Fuselage mass;
Vd=(M+0.09)*a;mf=0.23*sqrt(Vd*lf/4/df)*SwetF^1.2;
%Empenage mass;
mh = Sh * (62 * Sh^0.2 * Vd/1000 / cos (PHIh) - 2.5);mv = Sv * (62 * Sv^0.2 * Vd/1000 / cos(PHIv) - 2.5);%Lift coeficient;
```
 $CIF=(mf+mh+mv)*q/q/Sw;$ Cdi=k\*CIF^2; Di=q\*Sw\*Cdi;

% Objective function DragF=D0+Di;

### **Simulated Annealing with Test Function 2 (annealsizingdrag.m)**

```
% annealsizingdrag.m
\frac{8}{6}% Joseph Yang
% Rice University
% j.yang@rice.edu
% for CARISMA at HAW Hamburg
% 14 July 2010
\frac{1}{2}\frac{6}{5}% This code applies the method of Simulated Annealing to the optimization
% of preliminary sizing of aircraft design parameters.
\frac{1}{2}\frac{9}{2}% usage: [newbestval, bestparams, time, iter]...
% = annealsizingdrag(TW, WS, AR, S, TA, TH, F, C, dT, run, stop)
\approx% where:
\frac{6}{6}% output parameters:
\frac{8}{\pi}% newbestval = maximum value of optimization function
% with each run's value in each row
% bestparams = best parameters given by optimization function
% organized by row into sets of parameters by trial
\frac{8}{3}% (optional output parameters)
\frac{8}{10}% time = time elapsed to run code
% iter = number of iterations taken
\frac{8}{6}\frac{8}{3}% input parameters:
\frac{8}{3}% TW = thrust to weight ratio
% WS = ratio of weight to wing area
% AR = aspect ratio
\text{S} = sweep
% TA = taper
% TH = thickness
% F = fineness ratio / slenderness
% Cl = design lift coefficient
% 
% (optional input parameters)
%
% dT = ratio of temperature of next iteration to temperature of
% previous iteration (cooling schedule)
% default is 0.98
% run = number of runs of algorithm
% default is 5
% stop = defines stopping temperature as 10^-stop
% default is 10
\frac{8}{6}\frac{6}{6}% example: [bestvals, bestparams] = annealsizingdrag(1, 2, 3, 4, 5, 6, 7, 8)
%
% or
\frac{6}{5}% [bestvals, bestparams, time, iter]...
```
 $\frac{1}{6}$  = annealsizingdrag(1,2,3,4,5,6,7,8,0.95,10,10)

```
function [bestvals, bestparams, time, iter]...
          = annealsizingdrag(TW, WS, AR, S, TA, TH, F, Cl, dT, run, stop)
if nargin == 8; % simple setup, call with just 
                                   % parameters as variables:
   stop = 10; \frac{1}{3} set default minimum temp
   run = 5; \frac{1}{3} run 5 times for default
    dT = 0.99; % set default cooling schedule
end
if nargin == 9; \frac{1}{3} eall just how many runs:
    stop = 10; % set default minimum temp
    run = 5; % set default cooling schedule
end
if nargin == 10; % call just how many runs and dT:
   stop = 10; \frac{1}{3} set default minimum temp
end
if stop > 12stop = 12; \frac{1}{3} cap minimum temperature at ~eps
end
format long \frac{1}{3} make rand specific enough
p = 1000; % mesh search space
TWvec = linspace(2.7, 8, p)'; % define search space here -WSvec = linspace(20, 25, p)'; \frac{1}{2} % can be defined to include
ARvec = linspace(5 , 15, p)'; \frac{1}{3} & definite lower or upper bounds
Svec = linspace(40, 200, p)'; \frac{1}{2} & default is to set bounds from
TAvec = linspace(TA*0.8,TA*1.2,p)'; \frac{8}{1000} & 80% of original values to 120%
THvec = linspace(TH*0.8,TH*1.2,p)';
Fvec = linspace(F *0.8, F *1.2, p)';
Clvec = linspace(Cl*0.8, Cl*1.2, p)';
A = [TWvec WSvec ARvec Svec TAvec THvec Fvec Clvec];
                                   % make matrix of values
```

```
%
% [ lTW lWS lAR lS lTA lTH lF lCl ]
8 [ . . . . . . . . ]
% A = [ bTW bWS bAR bS bTA bTH bF bCl ]
% [ . . . . . . . . ]
% [ uTW uWS uAR uS uTA uTH uF uCl ] p x 8 (# of variables)
%
bestparams = zeros(run,8);
bestvals = zeros(run,1);tic \frac{1}{3} start timer
for j = 1:run \frac{1}{x} \frac{1}{x} \frac{1}{x} \frac{1}{x} \frac{1}{x} \frac{1}{x} \frac{1}{x} \frac{1}{x} \frac{1}{x} \frac{1}{x} \frac{1}{x} \frac{1}{x} \frac{1}{x} \frac{1}{x} \frac{1}{x} \frac{1}{x} \frac{1}{x} \frac{1}{x} \frac{1}{x} \frac{1}{x} \frac{1}{x}TWC = 0.5*p;<br>\frac{1}{2} \frac{1}{2} \frac{1}{2} \frac{1}{2} \frac{1}{2} \frac{1}{2} \frac{1}{2} \frac{1}{2} \frac{1}{2} \frac{1}{2} \frac{1}{2} \frac{1}{2} \frac{1}{2} \frac{1}{2} \frac{1}{2} \frac{1}{2} \frac{1}{2} \frac{1}{2} \frac{1}{2} \frac{1}{2} \frac{1}{WSC = 0.5 \cdot p; \frac{1}{2} initial quess
ARc = 0.5*p;
Sc = 0.5*p;
TAc = 0.5*p;
THc = 0.5*p;
Fc = 0.5 * p;C1c = 0.5 * p;str1 = 'Trial '; str2 = int2str(j); str3 = ' of '; str4 = int2str(run);
str5 = '. Please wait...'; 
                                                % write progress bar dialog
str = [str1 str2 str3 str4 str5]; % compile progress bar dialog
waitbar(0,str); \frac{1}{3} display progress bar
maxiter = 2292; The state of the program the program the program
                                               % at dT = 0.99T = 1;iter = 0;
    while T > 10^{\circ} (-1*stop)
              iter = iter + 1;
              tempmove = ceil(T*500); \frac{1}{2} $ 500 is empirically derived
               move = ceil(tempmove*rand); % determine walk direction and
               r = rand; % magnitude randomly based on
                                                     % current temperature
              if r < 1/3; \frac{1}{3} if r small, decrease value
                   TWcn = TWc-move;
```

```
 elseif r < 2/3 % if r medium, keep same 
   TWcn = TWc;else \frac{1}{3} if r large, increase value
   TWcn = TWc+move; \frac{1}{2} & (step down, stay, or step up
end \frac{1}{2} with equal probability)
if TWcn > p \frac{1}{3} stop from going outside of
   TWcn = p; \frac{1}{2} \frac{1}{2} \frac{1}{2} \frac{1}{2} boundaries
 elseif TWcn < 1
   TWcn = 1; end
TWin = A(TWcn, 1); \frac{1}{3} & define from value matrix
move = ceil(tempmove*rand); %
 r = rand; % repeat for other variables
if r < 1/3;
    WScn = WSc-move; 
elseif r < 2/3 WScn = WSc; 
 else 
    WScn = WSc+move; 
 end 
 if WScn > p
   WScn = p; elseif WScn < 1
   WScn = 1; end
WSin = A(WScn, 2);move = ceil(tempmove*rand);
r = \text{rand};if r < 1/3;
   ARcn = ARc-move;elseif r < 2/3 ARcn = ARc; 
 else 
    ARcn = ARc+move; 
 end 
 if ARcn > p
   ARcn = p; elseif ARcn < 1
   ARcn = 1;
 end
ARin = A(ARcn, 3);
move = ceil(tempmove*rand);
r = \text{rand};
```

```
if r < 1/3;
     Scn = Sc-move; 
elseif r < 2/3Scn = Sc; else 
    Scn = Sc+move; 
 end 
 if Scn > p
    Scn = p;
 elseif Scn < 1
    Scn = 1; end
Sin = A(Scn, 4);move = ceil(tempmove*rand);
r = \text{rand};if r < 1/3;
     TAcn = TAc-move; 
elseif r < 2/3 TAcn = TAc; 
 else 
    TAcn = TAc+move;
 end 
 if TAcn > p
    TAcn = p; elseif TAcn < 1
    TAcn = 1;
 end
TAin = A(TAcn, 5);
move = ceil(tempmove*rand);
r = \text{rand};if r < 1/3;
    THcn = THc-move;
elseif r < 2/3THcn = THc;
 else 
    THcn = THc+move;
 end 
 if THcn > p
    THcn = p;
 elseif THcn < 1
    THcn = 1;
 end
THin = A(Then, 6);
```
%best

```
 move = ceil(tempmove*rand);
               r = rand;if r < 1/3;
                     Fcn = Fc-move; 
                 elseif r < 2/3 
                    Fcn = FC; else 
                    Fcn = Fc+move;
                 end 
                 if Fcn > p
                   Fcn = p;
                 elseif Fcn < 1
                    Fcn = 1; end
               Fin = A(En, 7);move = ceil(tempmove * rand);r = rand;if r < 1/3;
                     Clcn = Clc-move; 
                 elseif r < 2/3 
                     Clcn = Clc; 
                 else 
                     Clcn = Clc+move; 
                end 
                if Clcn > p
                     Clcn = p;
                 elseif Clcn < 1
                    Clcn = 1;
                 end
               Clin = A(Clcn, 8);
                val = drag(TWin, WSin, ARin, Sin); 
                                                           % evaluate
                if iter == 1 \frac{1}{2} % is this the first iteration?
                    newbestval = val; \frac{1}{3} then use this as a baseline
                elseif val < newbestval % is this better?
                     newbestval = val; \frac{1}{2} \frac{1}{2} \frac{1}{2} \frac{1}{2} \frac{1}{2} \frac{1}{2} \frac{1}{2} \frac{1}{2} \frac{1}{2} \frac{1}{2} \frac{1}{2} \frac{1}{2} \frac{1}{2} \frac{1}{2} \frac{1}{2} \frac{1}{2} \frac{1}{2} \frac{1}{2} \frac{1}{2} \frac{1}{2} \fracTWi = TWin; \frac{1}{3} and \frac{1}{3} update best values for
%variables
```

```
WSi = WSin; ARi = ARin;
               Si = Sin; TAi = TAin;
                THi = THin;
               Fi = Fin; Cli = Clin; 
               TWc = TWcn; \frac{1}{2} & update matrix location for
               WSc = WScn; \frac{1}{2} variables
               ARC = ARCH;Sc = Scn; TAc = TAcn;
                THc = THcn;
               Fc = Fcn; Clc = Clcn;
            else
               if rand \langle exp((val-newbestval)/(-1*T))
                                          % accept worse solution with
                                          % probability exp(-deltaVal/T)
                                          % so that the program may get
                                          % out of local minima
               newbestval = val; \frac{1}{3} if so, tell program new best
               TWi = TWin; \frac{1}{3} and \frac{1}{3} update best values
               WSi = WSin; ARi = ARin;
               Si = Sin: TAi = TAin;
                THi = THin;
               Fi = Fin; Cli = Clin; 
               TWc = TWcn; \frac{1}{2} where matrix location for
               WSc = WScn; \frac{1}{2} variables
               ARC = ARcn;Sc = Scn;TAC = TAcn;
                THc = THcn;
               Fc = Fcn; Clc = Clcn; 
                end
            end
 if (rem(iter,maxiter/10) == 0) % update progress bar every 
waitbar((iter/maxiter)) % once in a while
        end
       T = dT*T;
```
bestparams( $j$ ,:) = [TWi WSi ARi Si TAi THi Fi Cli];

end

```
54
                                           % write best values at the end
bestvals(j) = newbestval;end
format short \sim 8 display nicely
time = toc; \frac{1}{2} record time
%%%%%%%%%%%%%%%%%%%%%%%%%%%%%%%%%%%%%%%%%%%%%%%%%%%%%%%%%%%%%%%%%%%%%%%%%%%
function [DragF] = drag(df, lf, Aw, Sw)M=0.4;H=4500;
nPAX=70;
V=130;
g=9.807;
L=0.0065;
Tzero=288.15;
T=Tzero-L*H;
RHOzero=1.225;
RHO=RHOzero*(1-2.2558/10^5*H)^4.25588;
a=20.0468*sqrt(T);MIU=1.458/10^6*T^1.5/(T+110.4);
NIU=MIU/RHO;
q=0.5*RHO*V^2;Rek=V/NIU;
%Input data: ATR 72
Cmac=2.2345; %it can be variabile
CV=0.103;CH=1.17;
ThicknessRatioH=0.09;
ThicknessRatioV=0.12;
LAMBDAh=0.6;
LAMBDAv=0.6;
TAUh=0.7;
TAUv=0.7;PHImH=7.531;
PHImV=24.607;
PHIh=7;
e=0.75;
PHIv=24;
xt=0.3;kcabin=1.1;
%Input equations
b=sqrt(Aw*Sw);
Av=1.6;Ah=0.38*Aw;Sv=CV*Sw*b/lf/0.5;
Sh=CH*Sw*Cmac/lf/0.5;
bv=sqrt(Av*Sv);
bh=sqrt(Ah*Sh);
% lbug=df*1.7;
Ref=Rek*lf;
```

```
% lheck=df*3.5;
%lcabin=nPAX/nSA*kcabin
%Sf=df*lcabin+df*lbug/2+df*lheck/2
```

```
%Drag in the responsability of the cabin
k=1/pi()/Aw/e;
```

```
%Zero lift drag fuselage
FFfus=1+df^3*60/lf^3+lf/df/400;
SwetF=pi()*df*lf*((1-df*2/lf)^(2/3))*(1+df^2/lf^2);
Cffus=0.455/loq10(Ref)^2.58/(1+0.144*M^2)^0.65;Cd0fus=Cffus*FFfus*SwetF/Sw;
D0fus=q*Sw*Cd0fus;
```

```
%Zero lift drag horizontal empenage
Reh=Rek*bh;
Cfhorlaminar=1.328/sqrt(Reh);
Cfhorturbulent=0.455/(log10(Reh))^2.58/(1+0.144*M^2)^0.65;
Cfhor=20/100*Cfhorlaminar+80/100*Cfhorturbulent;
FFhor=(1+0.6/xt*ThicknessRatioH+100*ThicknessRatioH^4)*1.34*M^0.18*cos(PHIm
H*pi() /180) ^0.28;
Qhor=1.04;
SwetH=2*Sh*(1+0.25*ThicknessRatioH*(1+TAUh*LAMBDAh)/(1+LAMBDAh));
Cd0hor=Cfhor*FFhor*Qhor*SwetH/Sw;
D0hor=q*Sw*Cd0hor;
```

```
%Zero lift drag vertical empennage;
```

```
Rev=Rek*bv;
Cfverlaminar=1.328/sqrt(Rev);
Cfverturbulent=0.455/(log10(Rev))^2.58/(1+0.144*M^2)^0.65;
Cfver=20/100*Cfverlaminar+80/100*Cfverturbulent;
FFver=(1+0.6/xt*ThicknessRatioV+100*ThicknessRatioV^4)*1.34*M^0.18*cos(PHIm
V*pi()/180)^0.28;
Qver=1.04;SwetV=2*Sv*(1+0.25*ThicknessRatioV*(1+TAUv*LAMBDAv)/(1+LAMBDAv));
Cd0ver=Cfver*FFver*Qver*SwetV/Sw;
D0ver=q*Sw*Cd0ver;
```
D0=D0fus+D0ver+D0hor;

```
%Induced drag;
%Fuselage mass;
Vd=(M+0.09)*a;mf=0.23*sqrt(Vd*lf/4/df)*SwetF^1.2;
```

```
%Empenage mass;
mh=Sh*(62*Sh^0.2*Vd/1000/cos(PHIh)-2.5);
mv=Sv*(62*Sv^0.2*Vd/1000/cos(PHIv)-2.5);
```

```
%Lift coeficient;
CIF=(mf+mh+mv)*q/q/Sw;Cdi=k*CIF^2;
```

```
% Objective function
DragF=D0+Di;
```
Di=q\*Sw\*Cdi;

### **Orthogonal Steepest Descent with Test Function 2 (OSDsizingdrag.m)**

```
% OSDsizingdrag.m
\frac{8}{6}% Joseph Yang
% Rice University
% j.yang@rice.edu
% for CARISMA at HAW Hamburg
% 20 July 2010
\frac{1}{2}\frac{6}{5}% This code applies the Orthogonal Steepest Descent method to optimization 
% of preliminary sizing of aircraft design parameters.
\frac{9}{2}\frac{9}{2}% usage: [newbestval, bestparams, time]...
\frac{1}{6} = OSDsizingdrag(TW, WS, AR, S, TA, TH, F, Cl)
\approx% where:
\frac{6}{6}% output parameters:
%
% newbestval = maximum value of optimization function
% with each run's value in each row
% bestparams = best parameters given by optimization function
% organized by row into sets of parameters by trial
\frac{8}{3}% (optional output parameters)
%
% time = time elapsed to run code
% iter = iterations required to obtain answer
\frac{8}{6}\frac{8}{6}% input parameters:
\frac{8}{3}% TW = thrust to weight ratio
% WS = ratio of weight to wing area
% AR = aspect ratio
\text{S} = sweep
% TA = taper
% TH = thickness
% F = fineness ratio / slenderness
% Cl = design lift coefficient
\frac{8}{6}\frac{9}{2}\frac{6}{10}% example: [bestvals, bestparams] = OSDisizingdrag(1, 2, 3, 4, 5, 6, 7, 8)%
% or
\frac{8}{6}% [bestvals, bestparams, time]...
\frac{1}{6} = OSDsizingdrag(1, 2, 3, 4, 5, 6, 7, 8, 10, 5)
function [bestval, bestparams, time, iter]...
                    = OSDsizingdrag(TW, WS, AR, S, TA, TH, F, Cl)
```

```
p = 1000; % mesh search space
step = p*0.2;
TWvec = linspace(2.7, 8, p)'; % define search space here -WSvec = linspace(20 , 25, p)'; \frac{1}{2} % can be defined to include
ARvec = linspace(5 , 15, p)'; \frac{1}{3} & definite lower or upper bounds
Svec = linspace(40, 200,p)'; \frac{1}{2} & default is to set bounds from
TAvec = linspace(TA*0.8,TA*1.2,p)'; % 80% of original values to 120%
THvec = linspace(TH*0.8,TH*1.2,p)';
Fvec = linspace(F *0.8, F *1.2, p)';
Clvec = linspace(Cl*0.8, Cl*1.2, p)';
A = [TWvec WSvec ARvec Svec TAvec THvec Fvec Clvec];
TWc = 0.5*p;<br>% initialize each variable
WSc = 0.5 \times p; \frac{1}{2} in the middle of search space
ARc = 0.5*p;
Sc = 0.5*p;
TAc = 0.5*p;
THc = 0.5*p;
Fc = 0.5*pi;C1c = 0.5*pi;finished = 0;
newbestval = drag(TW, WS, AR, S);bestval = drag(TW, WS, AR, S);
bestparams = [TW,WS,AR,S,TA,TH,F,Cl];
while finished == 0; \frac{1}{2} \frac{1}{2} \frac{1}{2} run until smallest interval reached
changed = 0;for a = 1:3 % loop over every parameter
   apos = (TWC + (a-2)*step); % determine step size
     if apos > p
       apos = p;
     elseif apos < 1
       apos = 1; end
   aval = A(apos, 1);for b = 1:3bpos = (WSc + (b-2)*step);
         if bpos > p
           bpos = p;
         elseif bpos < 1
           bpos = 1; end
       bval = A(bpos, 2);
```

```
for c = 1:3cpos = (ARC + (c-2)*step); if cpos > p
        cpos = p;
     elseif cpos < 1
       cpos = 1; end
   cval = A(cpos, 3);
   for d = 1:3dpos = (Sc + (d-2) * step);
         if dpos > p
           dpos = p; elseif dpos < 1
            dpos = 1; end
        dval = A(dpos, 4);for e = 1:3epos = (TAc + (e-2)*step); if epos > p
                 epos = p;
             elseif epos < 1
                epos = 1; end
            eval = A(epos, 5);for f = 1:3fpos = (THE + (f-2)*step); if fpos > p
                    fpos = p;
                 elseif fpos < 1
                    fpos = 1; end
                fval = A(fpos, 6);
                for q = 1:3qpos = (Fc + (g-2)*step); if gpos > p
                         gpos = p;
                     elseif gpos < 1
                        qpos = 1; end
                    gval = A(gpos, 7);
```

```
for h = 1:3hpos = (Clc + (h-2)*step);
                                               if hpos > p
                                                    hpos = p;
                                               elseif hpos < 1
                                                   hpos = 1;
end and the contract of the contract of the contract of the contract of the contract of the contract of the con
                                              hval = A(hpos, 8);
                                              % evaluate:
                                               bestval = drag(aval,bval,cval,dval);
                                               if bestval < newbestval
                                                    newbestval = bestval;
                                                    bestparams = [aval bval cval dval...
                                                         eval fval gval hval];
                                                   TWi = apos;WSi = bpos; \frac{1}{2} \frac{1}{2} \frac{1}{2} \frac{1}{2} \frac{1}{2} \frac{1}{2} \frac{1}{2} \frac{1}{2} \frac{1}{2} \frac{1}{2} \frac{1}{2} \frac{1}{2} \frac{1}{2} \frac{1}{2} \frac{1}{2} \frac{1}{2} \frac{1}{2} \frac{1}{2} \frac{1}{2} \frac{1}{2} \frac{1}{2} 
                                                    ARi = cpos; 
                                                   Si = dpos; TAi = epos;
                                                    THi = fpos;
                                                   Fi = gpos;Cli = hpos;changed = 1;end and the contract of the contract of the contract of the contract of the contract of the contract of the con
                                              iter = iter + 1; \frac{1}{2} & count
end and the contract of the contract of the contract of the contract of the contract of the contract of the con
                                   end
                             end
                        end
                  end
            end
      end
end
if changed == 1; % if better soln is
                                                                            % found, update
TWC = TWi;WSc = WSi;ARc = ARi;
Sc = Si;TAC = TAi;THC = THi;
Fc = Fi;C1c = C1i;elseif changed == 0; \frac{1}{2} sif not, stop
      if step == 1; \frac{1}{3} if smallest step
          finished = 1; \frac{1}{3} already taken, stop
            time = toc;
      end
```

```
step = ceil(step*0.5); \frac{1}{2} & otherwise, refine
                                                     % search
end 
end
%%%%%%%%%%%%%%%%%%%%%%%%%%%%%%%%%%%%%%%%%%%%%%%%%%%%%%%%%%%%%%%%%%%%%%%%%%%
function [DragF] = drag(df, lf,hw,Sw);
M=0.4;H=4500;
nPAX=70;
V=130;
g=9.807;
L=0.0065;
Tzero=288.15;
T=Tzero-L*H;
RHOzero=1.225;
RHO=RHOzero*(1-2.2558/10^5*H)^4.25588;
a=20.0468*sqrt(T);MIU=1.458/10^6*T^1.5/(T+110.4);
NIU=MIU/RHO;
q=0.5*RHO*V^2;Rek=V/NIU;
%Input data: ATR 72
Cmac=2.2345; %it can be variabile
CV=0.103;CH=1.17;ThicknessRatioH=0.09;
ThicknessRatioV=0.12;
LAMBDAh=0.6;
LAMBDAv=0.6;
TAUh=0.7;
TAUv=0.7;PHImH=7.531; 
PHImV=24.607;
PHIh=7;
e=0.75;PHIv=24;xt=0.3;kcabin=1.1;
%Input equations
b=sqrt(Aw*Sw);
Av=1.6;Ah=0.38*Aw;Sv=CV*Sw*b/lf/0.5;
Sh=CH*Sw*Cmac/lf/0.5;
bv=sqrt(Av*Sv);
bh=sqrt(Ah*Sh);
% lbug=df*1.7;
Ref=Rek*lf;
% lheck=df*3.5;
```

```
%lcabin=nPAX/nSA*kcabin
%Sf=df*lcabin+df*lbug/2+df*lheck/2
```

```
%Drag in the responsability of the cabin
k=1/pi()/Aw/e;
```

```
%Zero lift drag fuselage
FFfus=1+df^3*60/lf^3+lf/df/400;
SwetF=pi()*df*lf*((1-df*2/lf)^(2/3))*(1+df^2/lf^2);
Cffus=0.455/log10(Ref)^2.58/(1+0.144*M^2)^0.65;
Cd0fus=Cffus*FFfus*SwetF/Sw;
D0fus=q*Sw*Cd0fus;
```
#### %Zero lift drag horizontal empenage

```
Reh=Rek*bh;
Cfhorlaminar=1.328/sqrt(Reh);
Cfhorturbulent=0.455/(log10(Reh))^2.58/(1+0.144*M^2)^0.65;
Cfhor=20/100*Cfhorlaminar+80/100*Cfhorturbulent;
FFhor=(1+0.6/xt*ThicknessRatioH+100*ThicknessRatioH^4)*1.34*M^0.18*cos(PHIm
H*pi() /180) ^0.28;
Qhor=1.04;
SwetH=2*Sh*(1+0.25*ThicknessRatioH*(1+TAUh*LAMBDAh)/(1+LAMBDAh));
Cd0hor=Cfhor*FFhor*Qhor*SwetH/Sw;
D0hor=q*Sw*Cd0hor;
```
#### %Zero lift drag vertical empennage;

```
Rev=Rek*bv;
Cfverlaminar=1.328/sqrt(Rev);
Cfverturbulent=0.455/(log10(Rev))^2.58/(1+0.144*M^2)^0.65;
Cfver=20/100*Cfverlaminar+80/100*Cfverturbulent;
FFver=(1+0.6/xt*ThicknessRatioV+100*ThicknessRatioV^4)*1.34*M^0.18*cos(PHIm
V*pi()/180)^0.28;
Qver=1.04;SwetV=2*Sv*(1+0.25*ThicknessRatioV*(1+TAUv*LAMBDAv)/(1+LAMBDAv));
Cd0ver=Cfver*FFver*Qver*SwetV/Sw;
D0ver=q*Sw*Cd0ver;
```
D0=D0fus+D0ver+D0hor;

```
%Induced drag;
%Fuselage mass;
Vd = (M+0.09) * a;mf=0.23*sqrt(Vd*lf/4/df)*SwetF^1.2;
```

```
%Empenage mass;
mh=Sh*(62*Sh^0.2*Vd/1000/cos(PHIh)-2.5);
mv=Sv*(62*Sv^0.2*Vd/1000/cos(PHIv)-2.5);
```

```
%Lift coeficient;
CIF=(mf+mh+mv)*q/q/Sw;Cdi=k*CIF^2;
Di=q*Sw*Cdi;
```

```
% Objective function
DragF=D0+Di;
```